# **Computational Physics I - Lecture 3, part 2**

Adam Foster, Dorothea Golze, Patrick Rinke Levi Keller, Yashasvi Ranawat, Ygor Morais Jaques

Aalto University School of Science Department of Applied Physics

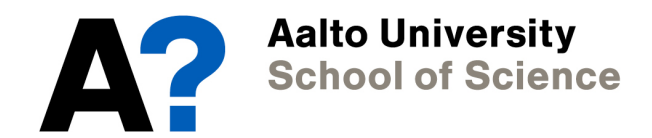

## **Solutions of linear and non-linear equations**

**Linear equation:** 
$$
ax + b = c
$$

#### **last week**

- sets of linear equations are very common in physics
- they can be solved with matrix algebra

*N<sup>i</sup>*

✏ =

• They can be solved with matrix algebra<br>• matrix algebra is one of the most important applications in computational physics onal physics<br>———————————————

**Non linear equation:** 
$$
x = f(x)
$$
 today

- non-linear equations are even more common than linear *axe even mor <u>I</u> I <i>I* **C**</del> **CONCO** *I* **<b>CONCO** *I* **C** *i<i>c***y***en* more com
- they are much harder to solve than linear equations
- numeric approaches for non-linear eqns are very important 1<br>1

*<sup>h</sup>*<sup>2</sup>*|f*00(*x*)*<sup>|</sup>*

**non linear equation:** 
$$
x = 2 - e^{-x}
$$

• We wish to know the value of  $x$  that solves the equation.

 $\mathcal{L} = \mathcal{L} \times \mathcal{L}$  , where  $\mathcal{L} = \mathcal{L} \times \mathcal{L}$ 

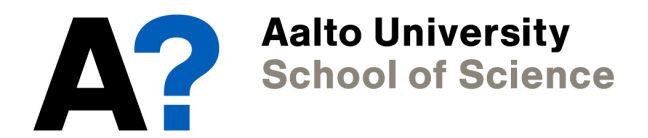

**non linear equation:** 
$$
x = 2 - e^{-x}
$$

• We wish to know the value of  $x$  that solves the equation.

 $\mathcal{L} = \mathcal{L} \times \mathcal{L}$  , where  $\mathcal{L} = \mathcal{L} \times \mathcal{L}$ 

• There is no known analytic solution.

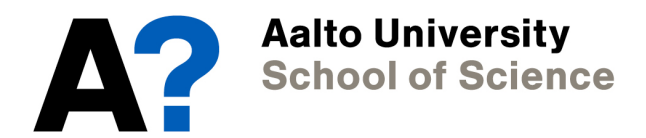

**non linear equation:** 
$$
x = 2 - e^{-x}
$$

- We wish to know the value of  $x$  that solves the equation.
- There is no known analytic solution.
- If in doubt, try the simplest thing that comes to mind: start with a guess (e.g. *x=1*) and see what happens.

 $\mathcal{L} = \mathcal{L} \times \mathcal{L}$  , where  $\mathcal{L} = \mathcal{L} \times \mathcal{L}$ 

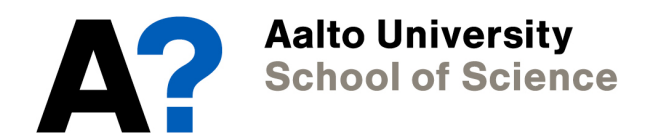

**non linear equation:** 
$$
x = 2 - e^{-x}
$$

- We wish to know the value of  $x$  that solves the equation.
- There is no known analytic solution.
- If in doubt, try the simplest thing that comes to mind: start with a guess (e.g. *x=1*) and see what happens.

 $\mathcal{L} = \mathcal{L} \times \mathcal{L}$  , where  $\mathcal{L} = \mathcal{L} \times \mathcal{L}$ 

$$
x' = 2 - e^{-1} \approx 1.632
$$

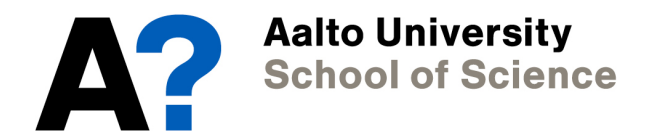

**non linear equation:** 
$$
x = 2 - e^{-x}
$$

- We wish to know the value of  $x$  that solves the equation.
- There is no known analytic solution.
- If in doubt, try the simplest thing that comes to mind: start with a guess (e.g. *x=1*) and see what happens.

$$
x' = 2 - e^{-1} \approx 1.632
$$

$$
x'' = 2 - e^{-1.632} \approx 1.804
$$

*<sup>x</sup>* = 2 *<sup>e</sup><sup>x</sup>*

*<sup>x</sup>* = 2 *<sup>e</sup><sup>x</sup>*

 $\mathcal{L} = \mathcal{L} \times \mathcal{L}$  , where  $\mathcal{L} = \mathcal{L} \times \mathcal{L}$ 

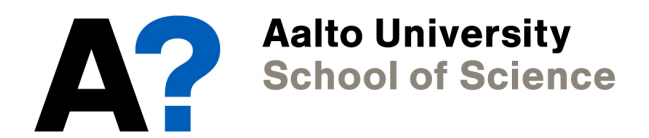

#### **Non-linear equations - Exercise 1**

Solve. a) 
$$
x = 2 - e^{-x}
$$
 b)  $x = e^{1-x^2}$ 

- 1. Write a short program that iterates equations a) and b).
- 2. Start iterating a) from  $x=1.0$  and b) from  $x=0.5$ .  $(1.0 \text{ and } b)$  from  $x=0.5$ .<br>*i*fference to the value at the

21 2

3. At every step, take the difference to the value at the *x* a brone step, take the amore to the relate of the previous step and plot this difference as a function of iteration number.

1

**Talking points:** II:<br>..

**1. What do you observe?**<br>2 How many iterations do

0

- **2. How many iterations do you need for 1E-3 accuracy?**   $\mathbf{r}$ V*<sup>T</sup>* AV = **1**
- **3. What is happening in case b)?**

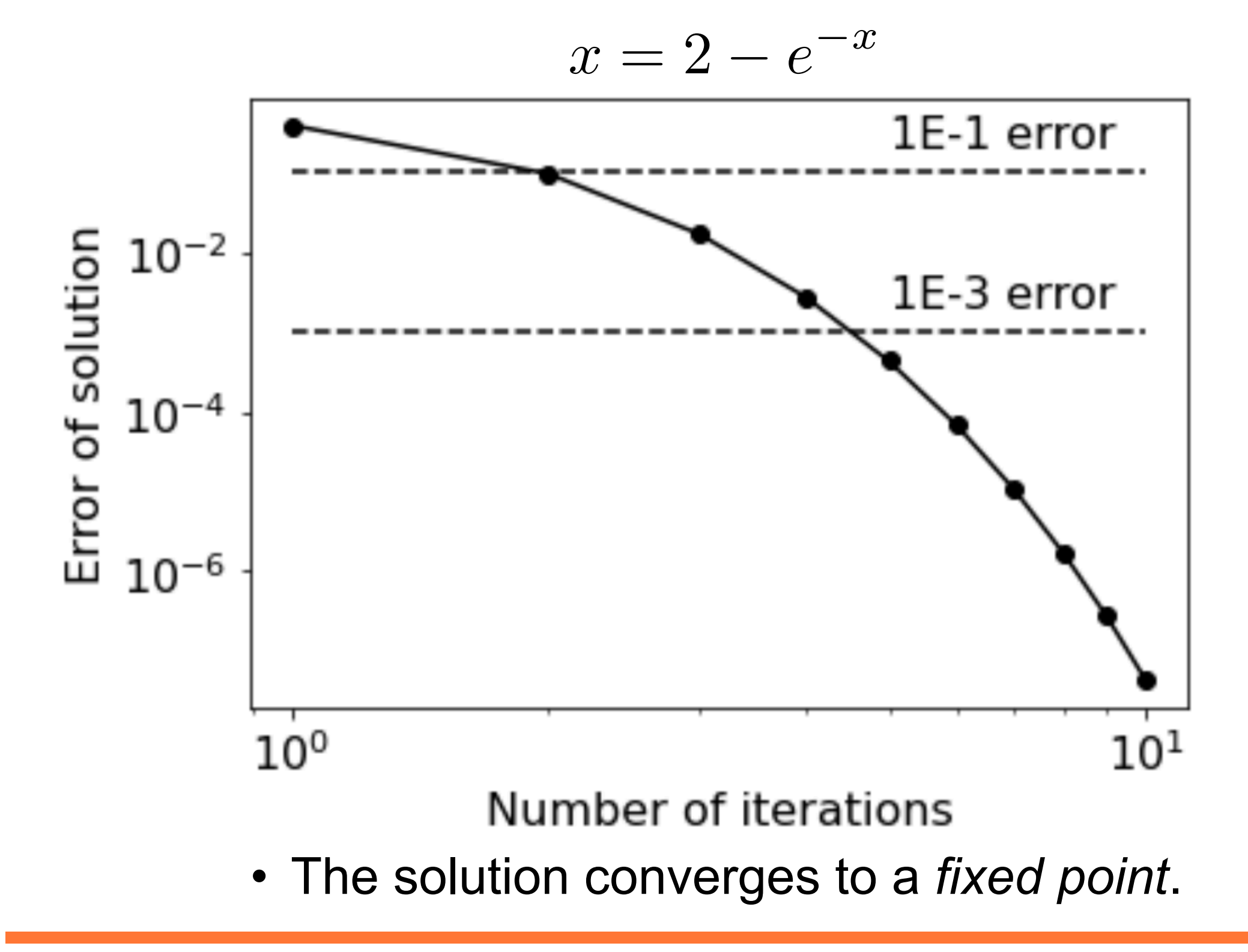

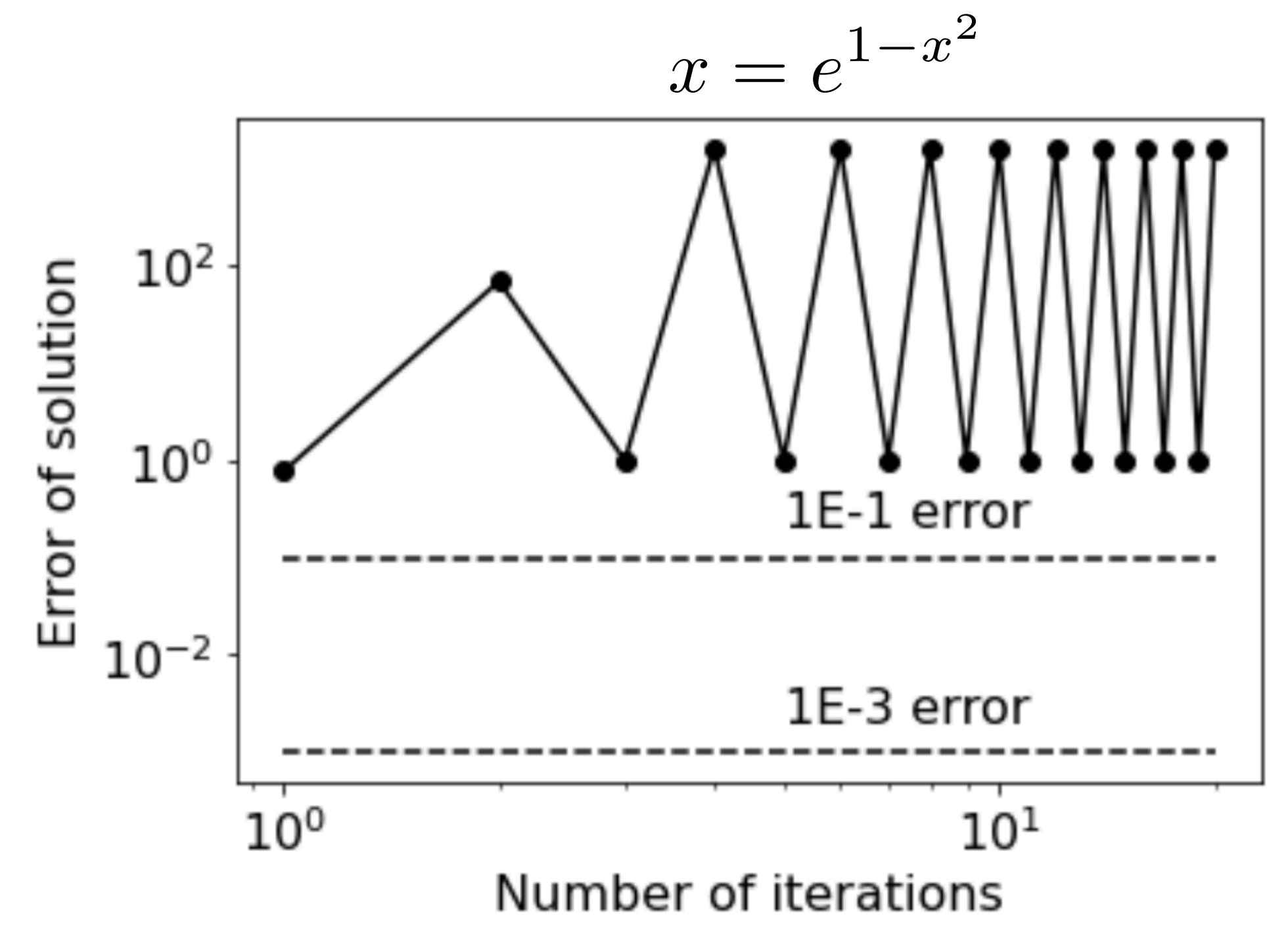

• The solution does not converge to a *fixed point;* no matter where we start.

• To find out why iterating case b) did not work we assume we have an equation of type  $x=f(x)$  with a solution  $x^*$  and then Taylor expand *f(x)* around the solution *x\**:

$$
x' = f(x) = f(x^*) + (x - x^*)f'(x^*) + \dots
$$

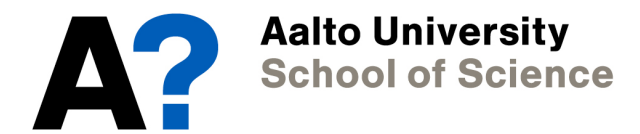

• To find out why iterating case b) did not work we assume we have an equation of type *x=f(x)* with a solution *x\** and then Taylor expand *f(x)* around the solution *x\**:

$$
x' = f(x) = f(x^*) + (x - x^*)f'(x^*) + \dots
$$

*x* and real *e* • Neglecting higher orders and rearranging gives:

$$
x' - x^* = (x - x^*)f'(x^*)
$$
\ndistance to  
\ntrue solution  
\n
$$
y'' = \frac{1}{x^*}
$$
\ndistance  
\n
$$
y''(x^*)
$$
\naverage to  
\n
$$
y''(x^*)
$$
\ndivergence the distance  
\n
$$
y''(x^*)
$$
\ndivergence the distance  
\n
$$
y''(x^*)
$$
\ndivergence the distance  
\n
$$
y''(x^*)
$$
\ndivergence the distance  
\n
$$
y''(x^*)
$$
\ndivergence the distance  
\n
$$
y''(x^*)
$$
\ndivergence the distance  
\n
$$
y''(x^*)
$$
\ndivergence the distance  
\n
$$
y''(x^*)
$$
\ndivergence the distance  
\n
$$
y''(x^*)
$$
\ndivergence the distance  
\n
$$
y''(x^*)
$$
\ndivergence the distance  
\n
$$
y''(x^*)
$$
\ndivergence the distance  
\n
$$
y''(x^*)
$$
\ndivergence the distance  
\n
$$
y''(x^*)
$$
\ndivergence the distance  
\n
$$
y''(x^*)
$$
\ndivergence the distance  
\n
$$
y''(x^*)
$$
\ndivergence the distance  
\n
$$
y''(x^*)
$$
\ndivergence the distance  
\n
$$
y''(x^*)
$$
\ndivergence the distance  
\n
$$
y''(x^*)
$$
\ndivergence the distance  
\n
$$
y''(x^*)
$$
\ndivergence the distance  
\n
$$
y''(x^*)
$$
\ndivergence the distance  
\n
$$
y''(x^*)
$$
\ndivergence the distance  
\n
$$
y''(x^*)
$$
\ndivergence the distance  
\n
$$
y''(x^*)
$$
\ndivergence the distance  
\n
$$
y''(x^*)
$$
\ndivergence the distance  
\n
$$
y''(x^*)
$$
\ndivergence the distance  
\n
$$
y''(x^*)
$$
\ndivergence the distance  
\

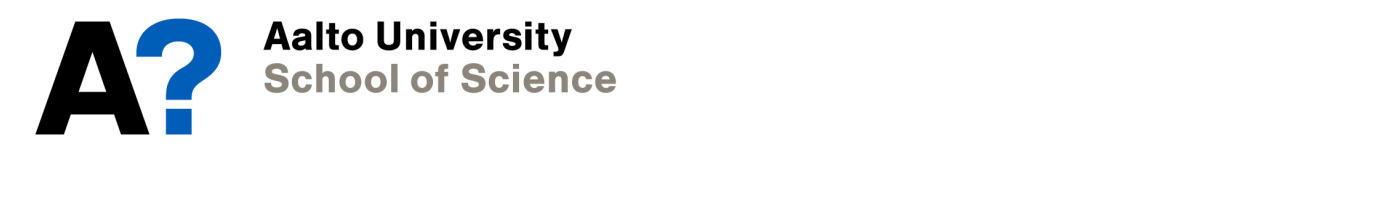

• Neglecting higher orders and rearranging gives:

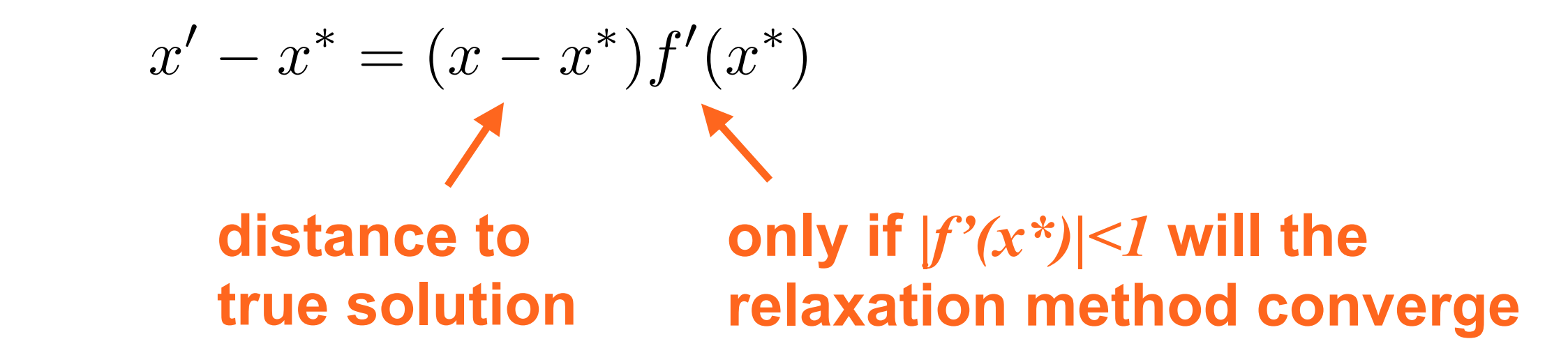

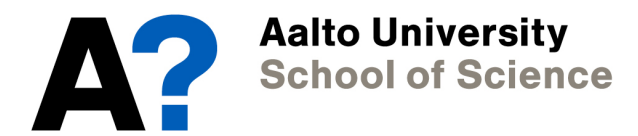

• Neglecting higher orders and rearranging gives:

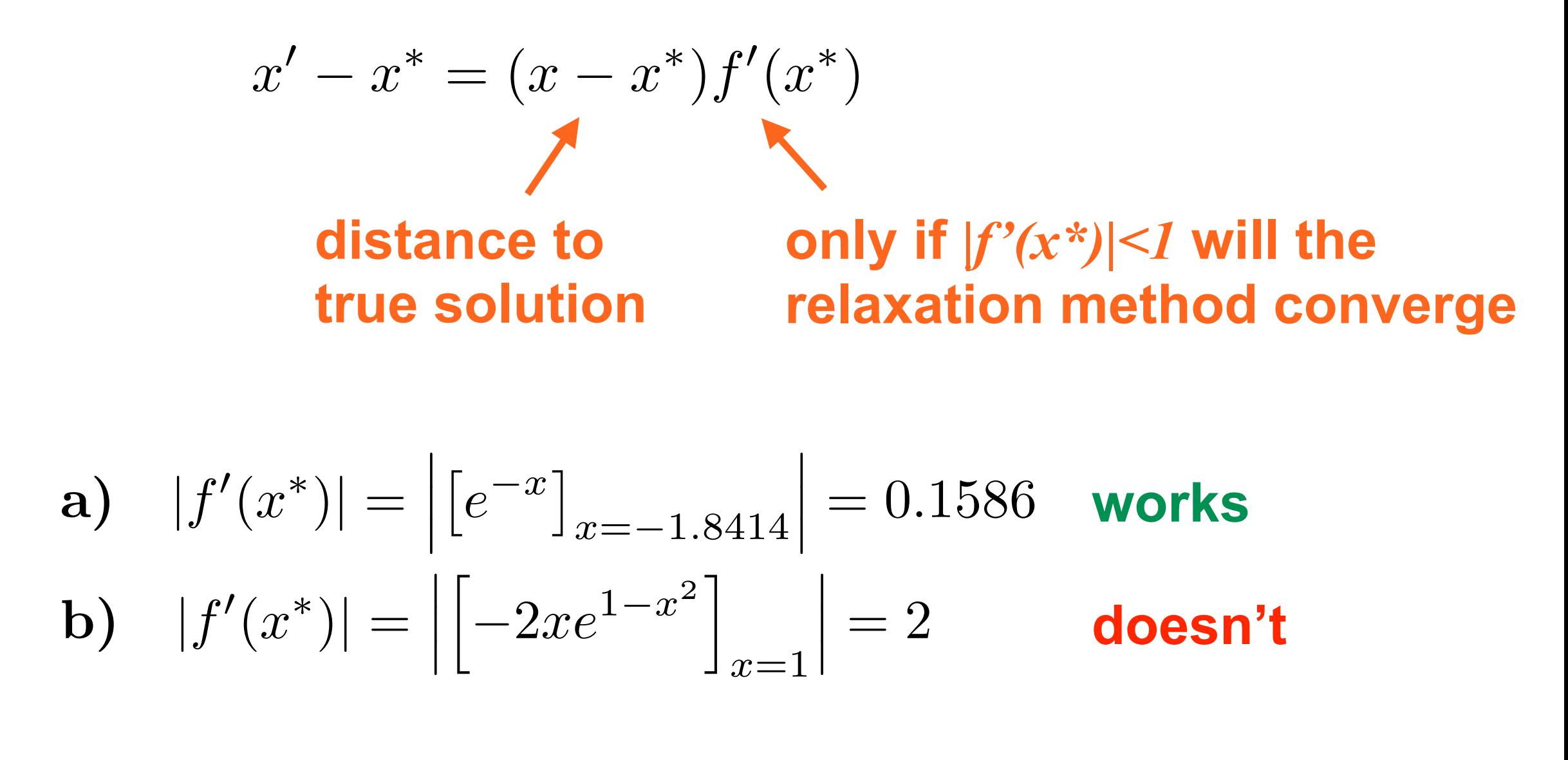

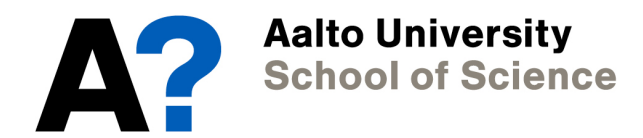

• Neglecting higher orders and rearranging gives:

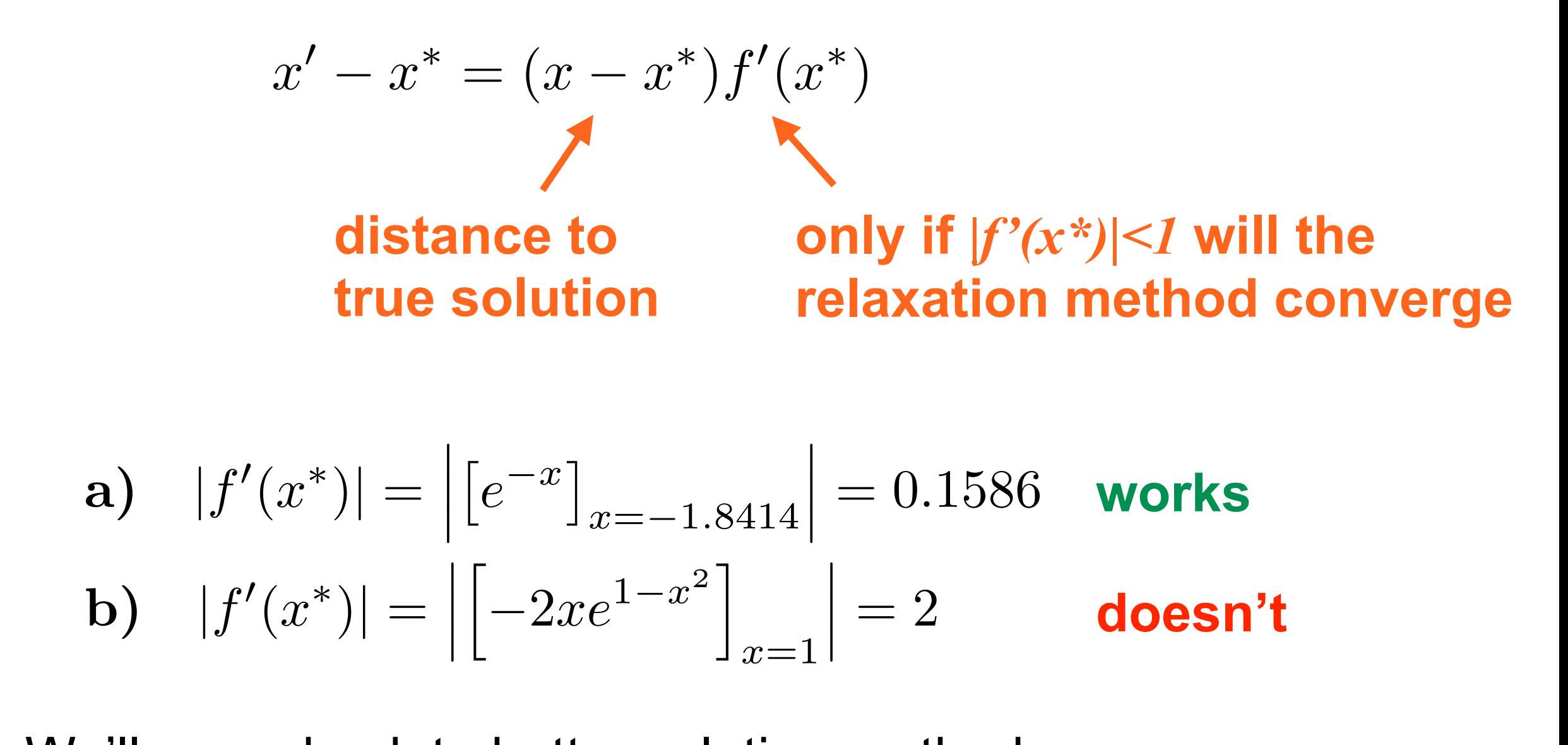

• We'll come back to better solution methods.

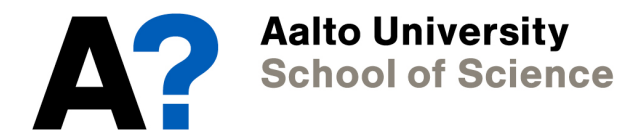

#### **Key concept: iterating**

Solving equations *iteratively* is a common technique in computational physics. Non linear equations are such an example.

**a)** 
$$
|f'(x^*)| = |[e^{-x}]_{x=-1.8414}| = 0.1586
$$
 works  
\n**b)**  $|f'(x^*)| = |[-2xe^{1-x^2}]_{x=1}| = 2$  doesn't

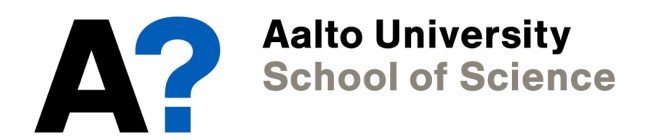

#### **Key concept: iterating**

Solving equations *iteratively* is a common technique in computational physics. Non linear equations are such an example.

#### **Key concept: stopping condition**

 $\frac{1}{2}$   $\frac{1}{2}$   $\mathsf{f}_\ell$ *e<sup>x</sup>*⇤ *x*=1*.*8414 .<br>구 = 0*.*1586 **works** b) *|f*<sup>0</sup> (*x*⇤)*|* = .<br>、  $\overline{\mathbf{C}}$ *x*=10, 10, 0,10,11pm zian *v* roop nad condition. This could, for example, be the maximum Ensure that the iterative loop has a definite stopping number of iterations. Accuracy thresholds may not stop the iteration, if the iterative scheme does not converge.

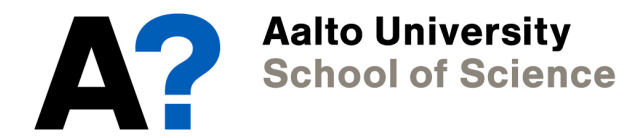

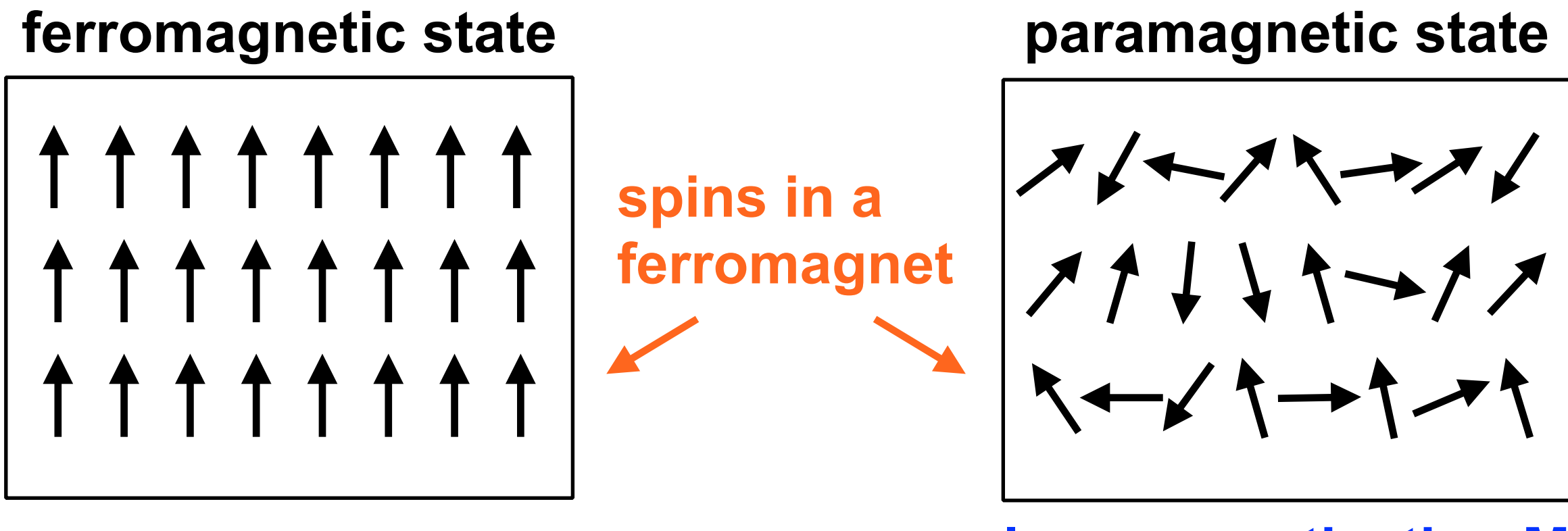

**high magnetisation M low magnetisation M**

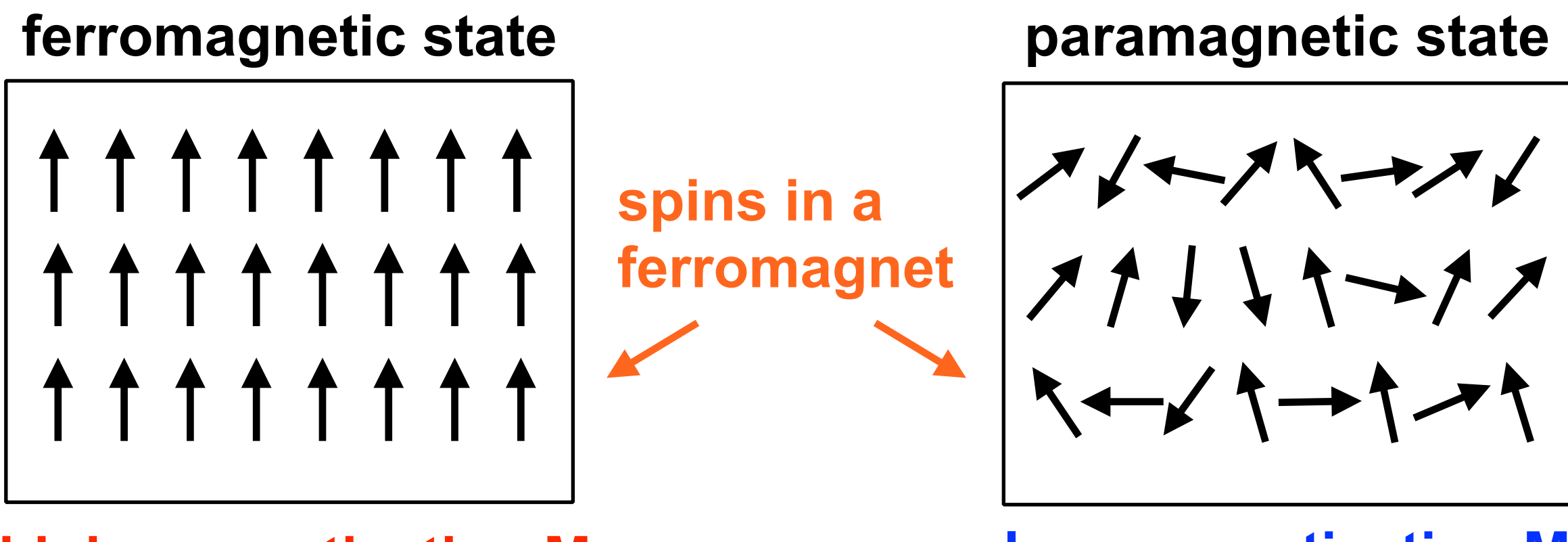

**high magnetisation M low magnetisation M**

• In the mean-field theory of ferromagnetism, the strength *M* of magnetization depends on temperature *T* according to

$$
M = \mu \tanh \frac{JM}{k_B T}
$$
 **coupling**  
magnetic  
moment

$$
M = \mu \tanh \frac{JM}{k_B T}
$$

• we make the following substitutions

$$
m = M/\mu \quad \text{and} \quad C = \mu J/k_B
$$

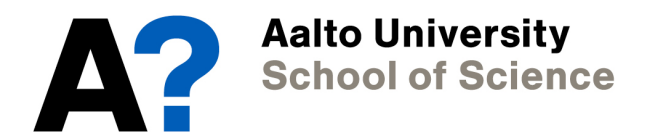

$$
M = \mu \tanh \frac{JM}{k_B T}
$$

• we make the following substitutions

$$
m = M/\mu \quad \text{and} \quad C = \mu J/k_B
$$

*kBT*

• to obtain

$$
m = \tanh\frac{Cm}{T}
$$

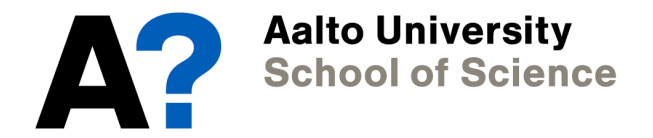

$$
M = \mu \tanh \frac{JM}{k_B T}
$$

• we make the following substitutions

$$
m = M/\mu \quad \text{and} \quad C = \mu J/k_B
$$

• to obtain  $\frac{1}{2}$ ivia j. I. = 2  $-$  tanh  $\frac{Cm}{A}$  $m = \tanh \frac{Cm}{T}$ *T* **trivial solution for m=0**

*kBT*

#### *xx*  $\blacksquare$  *x*  $\blacksquare$  *x*  $\bl$ *x*=1*.*8414 n<br>1  $\mathbf{t}$  $\ddot{\phantom{a}}$ rivial sol**i** *m* = *M/µ* and *C* = *µJ/k<sup>B</sup>* **But we are interested in non-trivial solutions!**

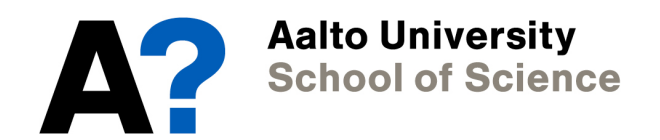

#### **Example program**

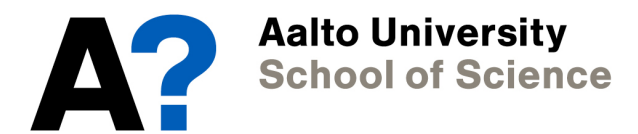

#### **Relaxation method for two or more variables**

**non linear eqns:** 
$$
x = f(x, y)
$$
 and  $y = g(x, y)$ 

**ly** be applied to s • The relaxation method can easily be applied to several variables.

(*x*⇤)*|* =

 ⇥

*e<sup>x</sup>*⇤

= 0*.*1586

a) *|f*<sup>0</sup>

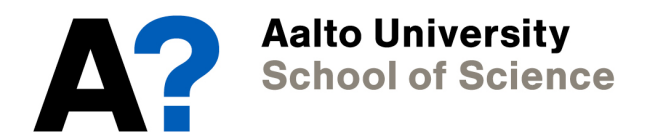

#### **Relaxation method for two or more variables**

**non linear eqns:** 
$$
x = f(x, y)
$$
 and  $y = g(x, y)$ 

- **ly** be applied to s • The relaxation method can easily be applied to several variables.
- *m* = *M/µ* and *C* = *µJ/k<sup>B</sup>* • We guess the initial values for *x* and *y* and then iterate.

(*x*⇤)*|* =

 ⇥

*e<sup>x</sup>*⇤

= 0*.*1586

a) *|f*<sup>0</sup>

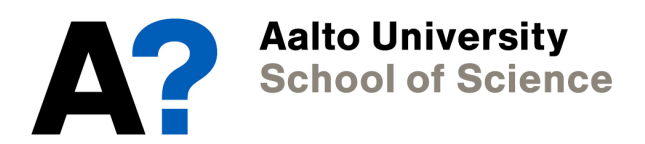

#### **Relaxation method for two or more variables**

**non linear eqns:** 
$$
x = f(x, y)
$$
 and  $y = g(x, y)$ 

- **ly** be applied to s • The relaxation method can easily be applied to several variables.
- We guess the initial values for *x* and *y* and then iterate.
- *m* = *M/µ* and *C* = *µJ/k<sup>B</sup> <sup>M</sup>* <sup>=</sup> *<sup>µ</sup>* tanh *JM* • However, just like in the one-dimensional case it is not guaranteed that the solution converges.

(*x*⇤)*|* =

 ⇥

*e<sup>x</sup>*⇤

= 0*.*1586

a) *|f*<sup>0</sup>

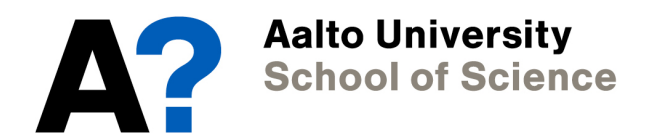

**non linear equation:**  $x = g(x)$ 

• *Binary search* (also called *bisection method*) is more robust than the relaxation method. d<br>**o** *x*obuot e robust<br>--

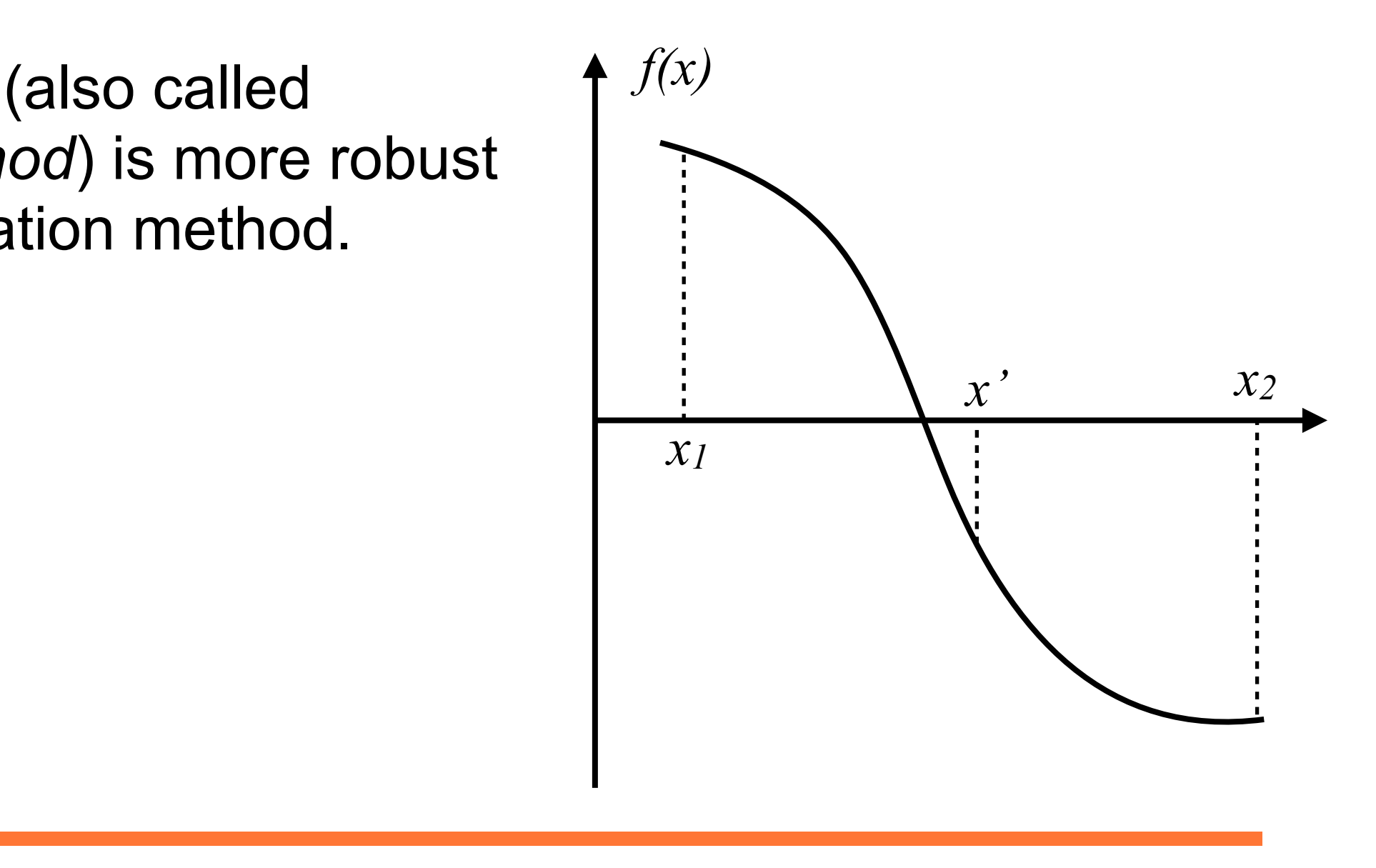

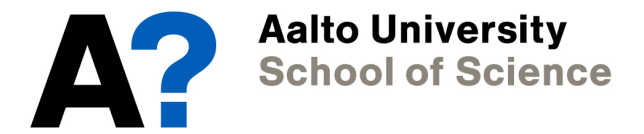

**non linear equation:**  $x = g(x)$ 

- *Binary search* (also called *bisection method*) is more robust than the relaxation method. d<br>**o** *x*obuot e robust<br>--
- We recast the problem into one of finding zeros:  $x$  *the proble x* = *f*(*x, y*) and *y* = *g*(*x, y*)

$$
\underbrace{g(x) - x}_{f(x)} = 0
$$

*x* = *f*(*x, y*) and *y* = *g*(*x, y*)

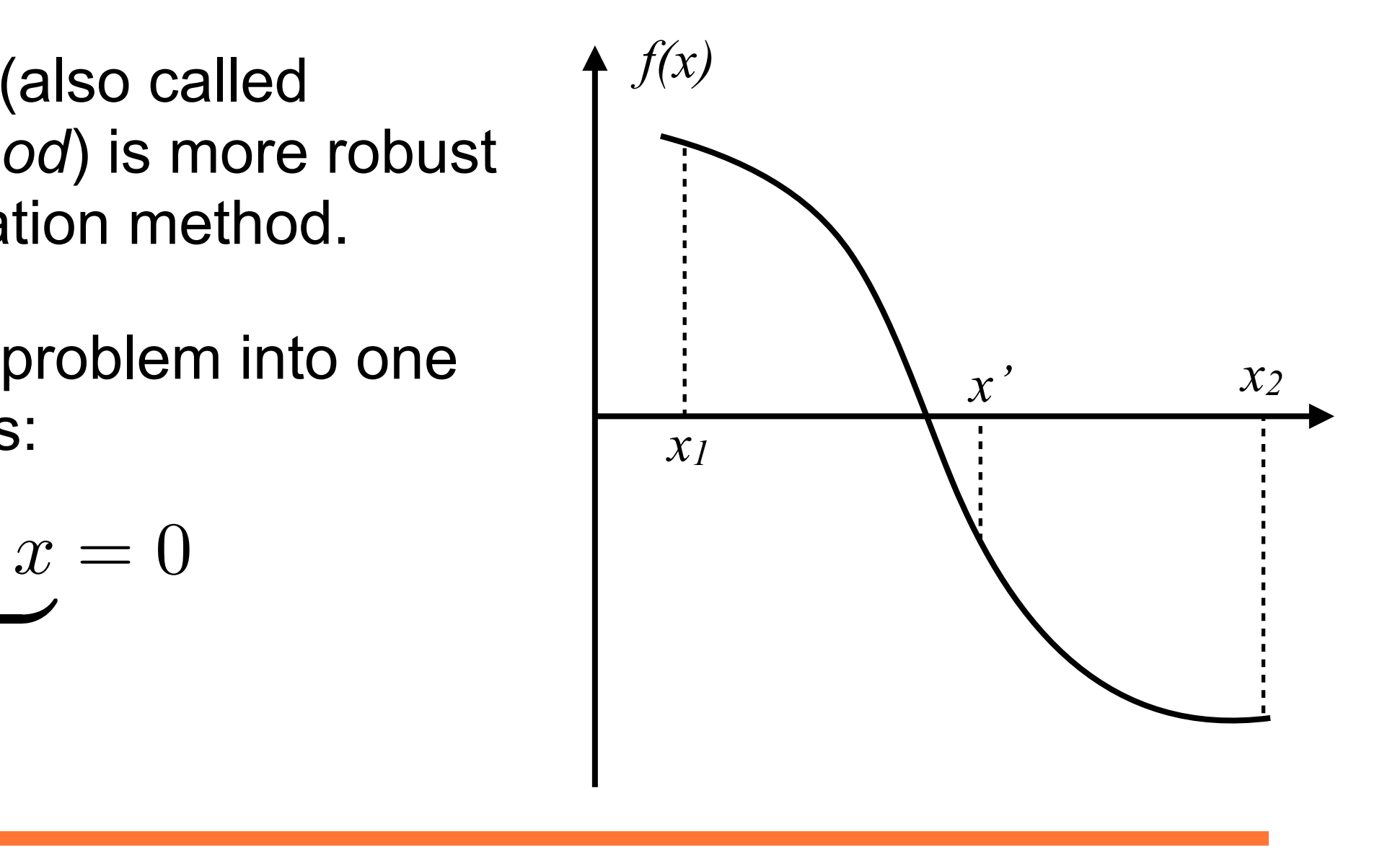

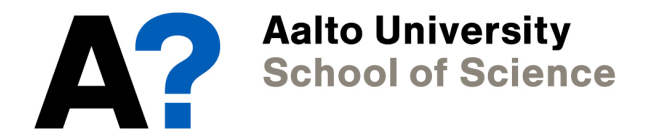

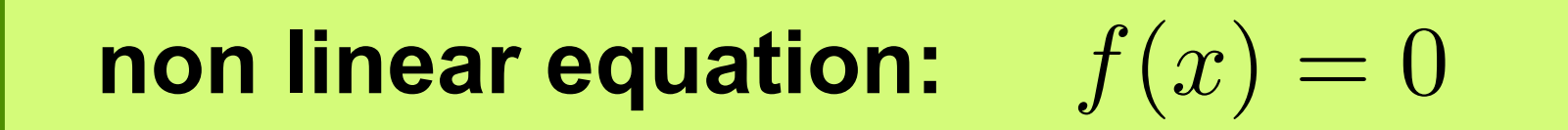

1. We start with an interval  $[x_1, x_2]$ .

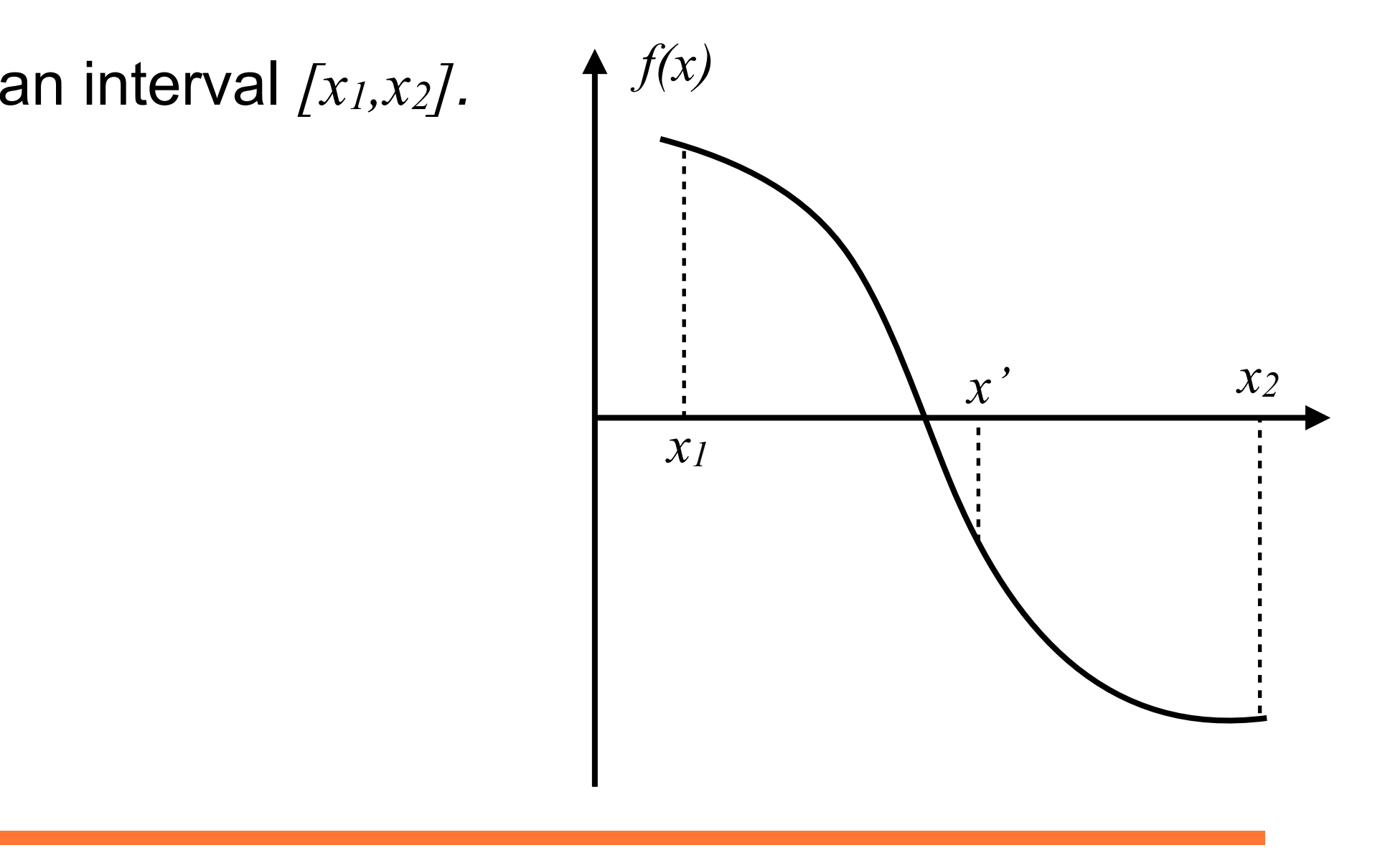

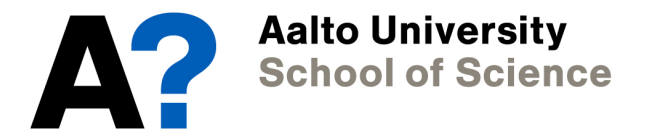

- 1. We start with an interval  $[x_1, x_2]$ .
- 2. Check that *f(x1)* and *f(x2)* have different signs.

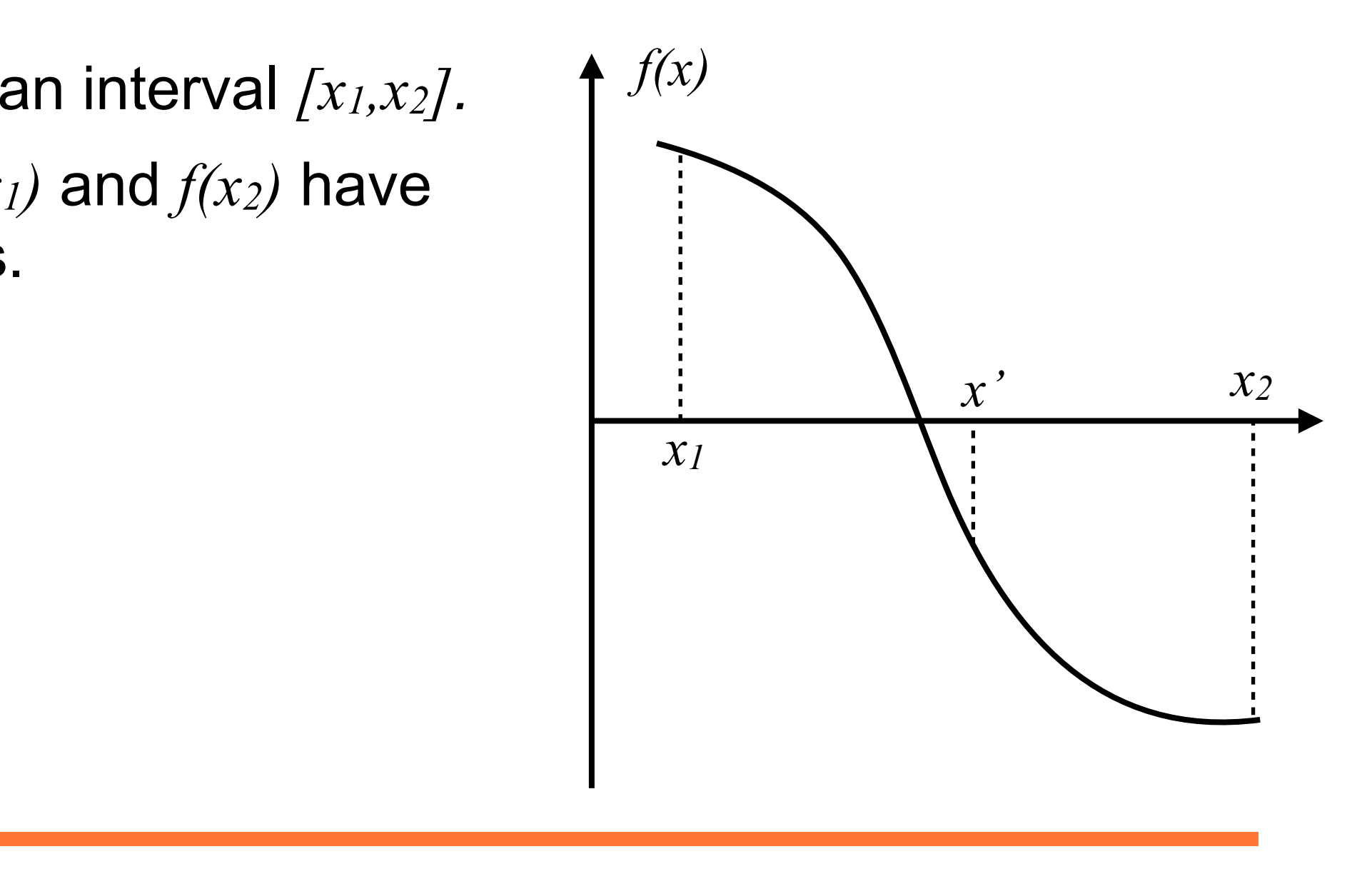

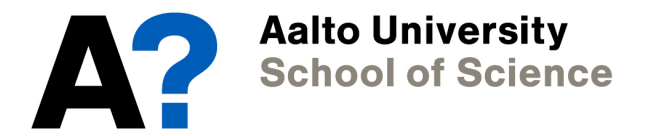

- 1. We start with an interval  $[x_1, x_2]$ .
- 2. Check that *f(x1)* and *f(x2)* have different signs.
- 3. Calculate midpoint  $x = 0.5(x_1+x_2)$ and evaluate *f(x')*.  $=$   $\langle \cdots \rangle$

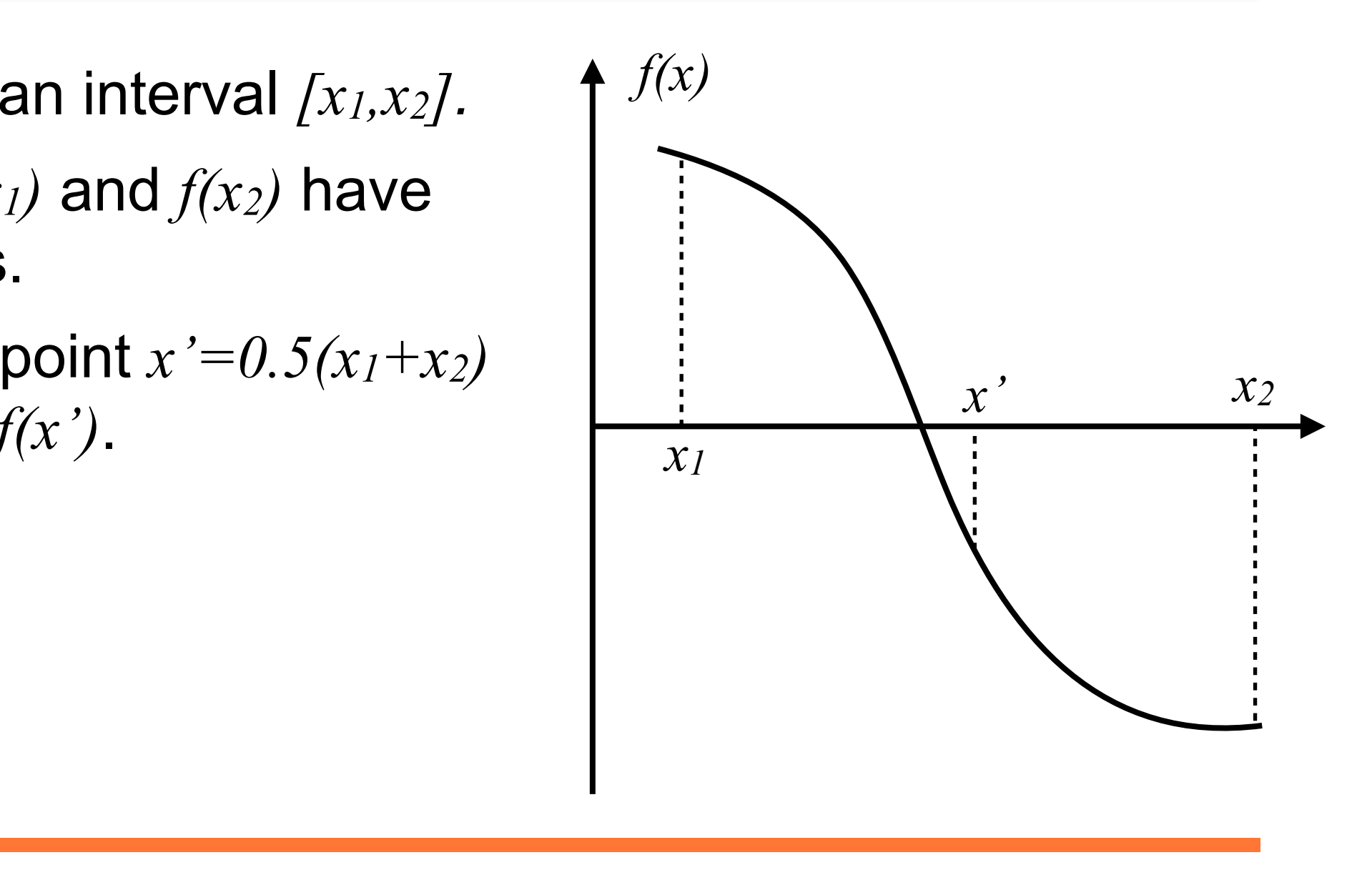

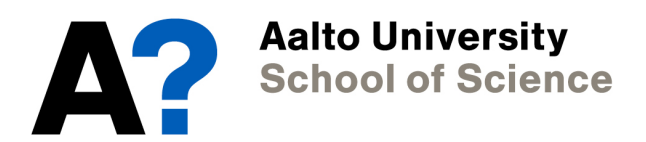

- 1. We start with an interval  $[x_1, x_2]$ .
- 2. Check that *f(x1)* and *f(x2)* have different signs.
- 3. Calculate midpoint  $x = 0.5(x_1+x_2)$ and evaluate *f(x')*.  $=$   $\langle \cdots \rangle$
- 4. If *f(x')* has the same sign as *f(x1)*  $\mathbf{Set} \ x_1 = x'$ , otherwise  $x_2 = x'$ .

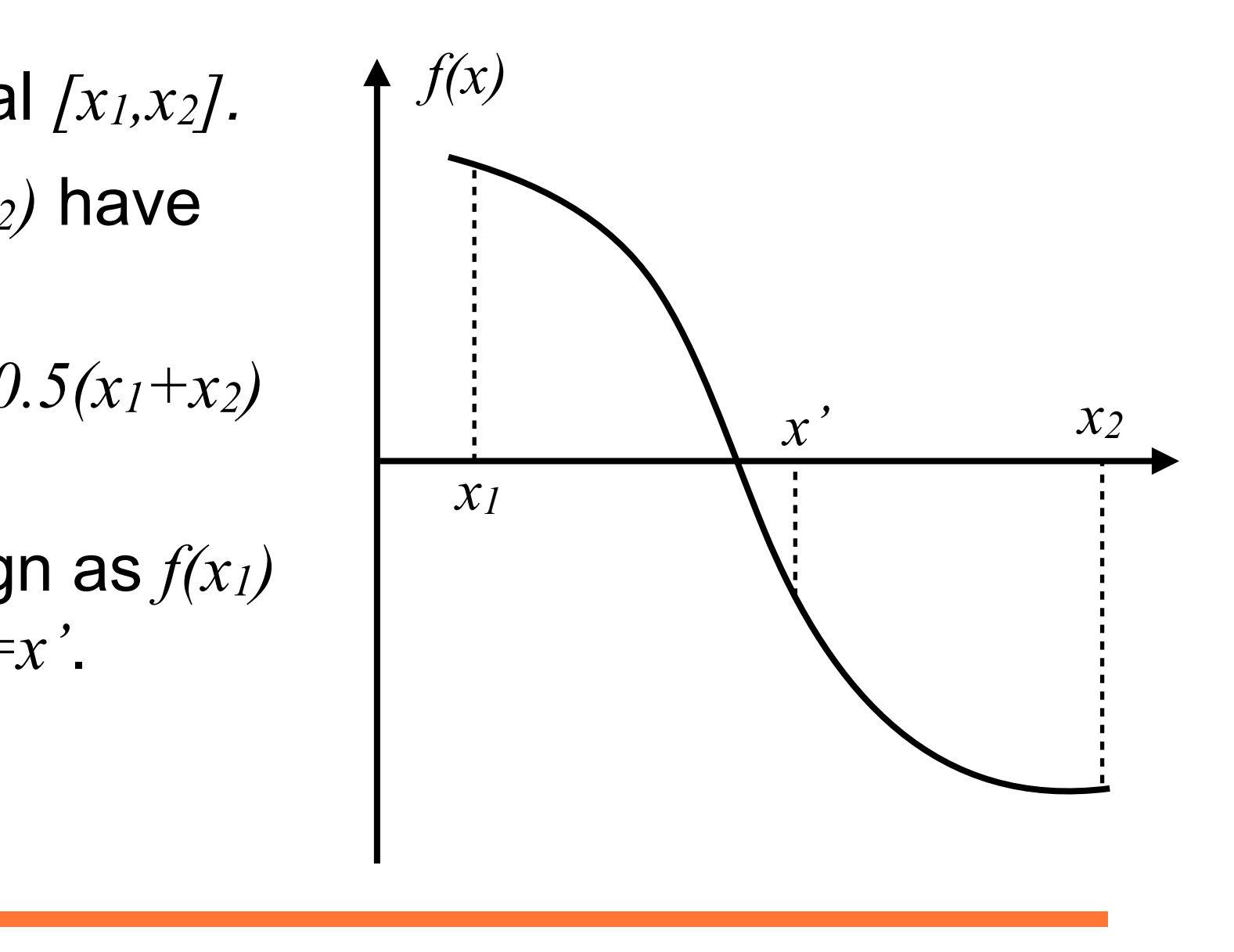

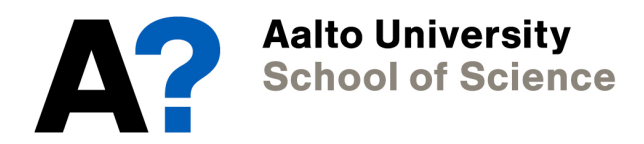

- 1. We start with an interval  $[x_1, x_2]$ .
- 2. Check that *f(x1)* and *f(x2)* have different signs.
- 3. Calculate midpoint  $x = 0.5(x_1+x_2)$ and evaluate *f(x')*.  $=$   $\langle \cdots \rangle$
- 4. If *f(x')* has the same sign as *f(x1)*  $\mathbf{Set} \ x_1 = x'$ , otherwise  $x_2 = x'$ .

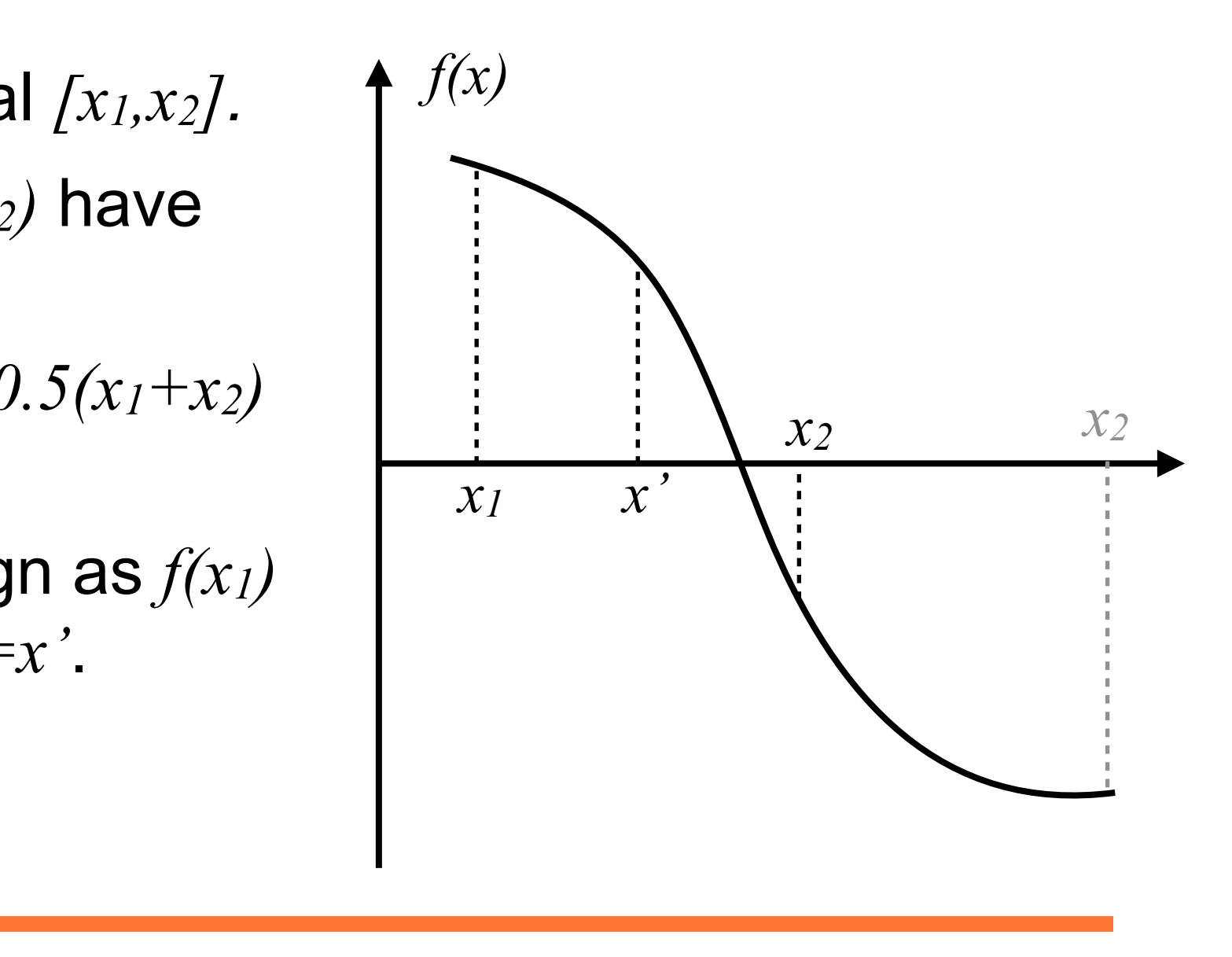

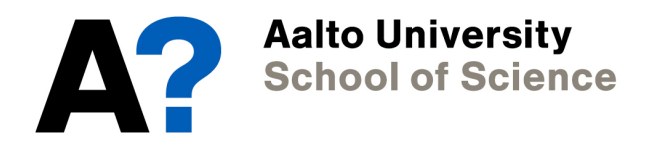

non linear equation:  $f(x) = 0$ 

- 1. We start with an interval  $[x_1, x_2]$ .
- 2. Check that *f(x1)* and *f(x2)* have different signs.
- 3. Calculate midpoint  $x = 0.5(x_1+x_2)$ and evaluate *f(x')*.  $\left( \frac{3}{2} \right)$
- 4. If *f(x')* has the same sign as *f(x1)*  $\mathbf{Set} \ x_1 = x'$ , otherwise  $x_2 = x'$ .
- 5. If *|x1-x2|* is greater than the specified accuracy, go to 2.

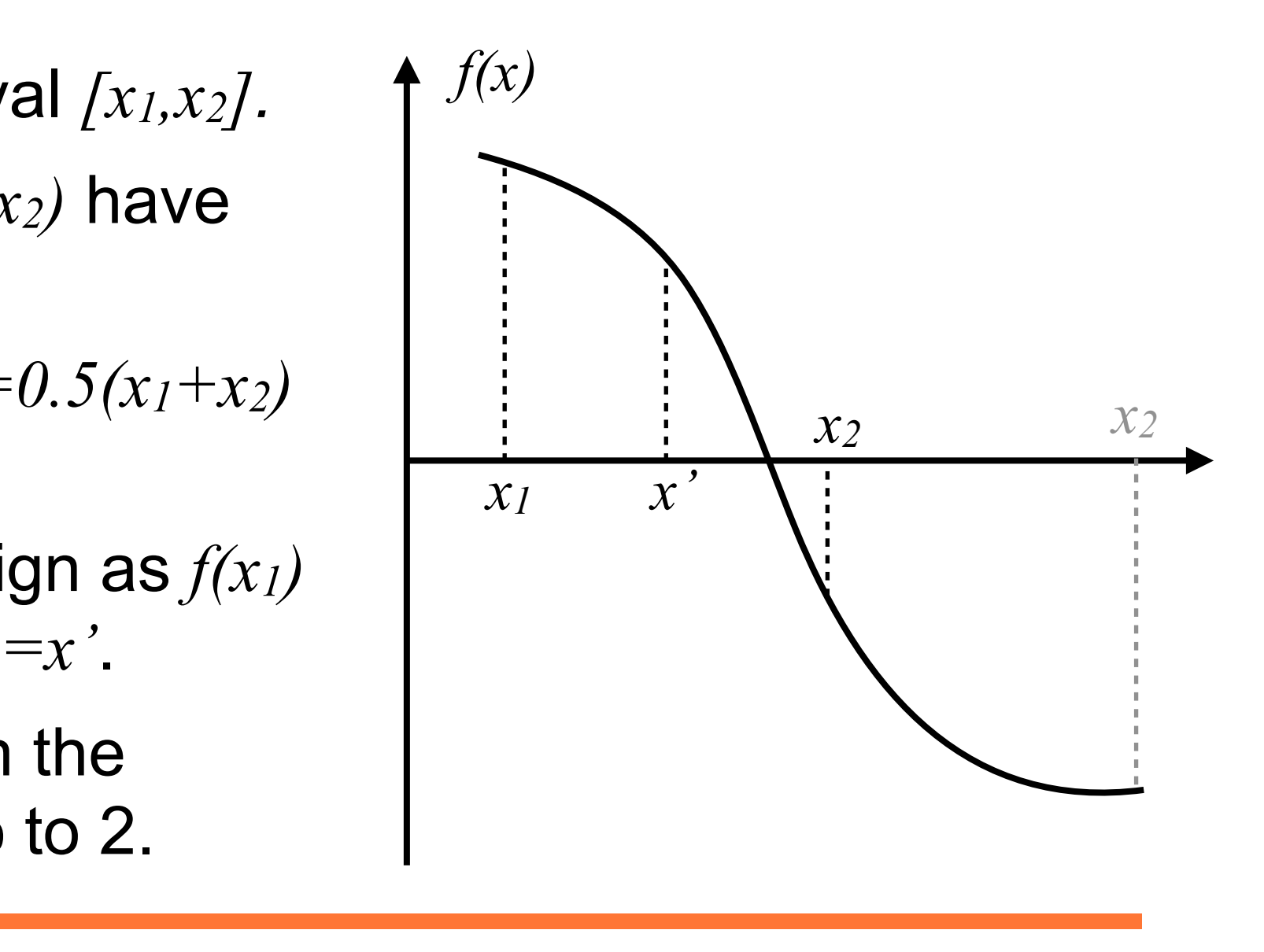

*T*

non linear equation:  $f(x) = 0$ 

- 1. We start with an interval  $[x_1, x_2]$ .
- 2. Check that *f(x1)* and *f(x2)* have different signs.
- 3. Calculate midpoint  $x = 0.5(x_1+x_2)$ and evaluate *f(x')*.  $\left( \frac{3}{2} \right)$
- 4. If *f(x')* has the same sign as *f(x1)*  $\mathbf{Set} \ x_1 = x'$ , otherwise  $x_2 = x'$ .
- 5. If *|x1-x2|* is greater than the specified accuracy, go to 2.

**Aalto University School of Science** 

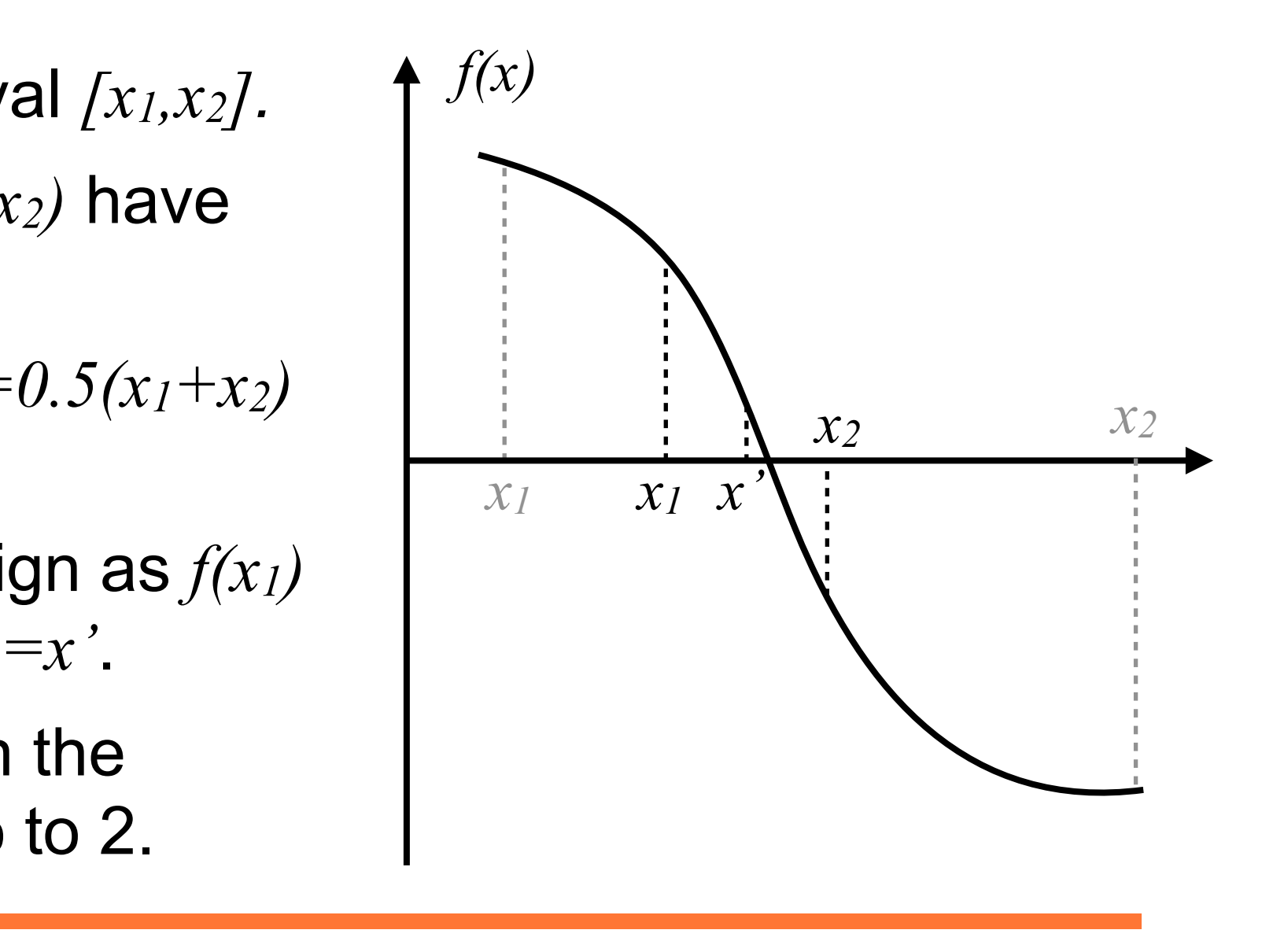

*T*

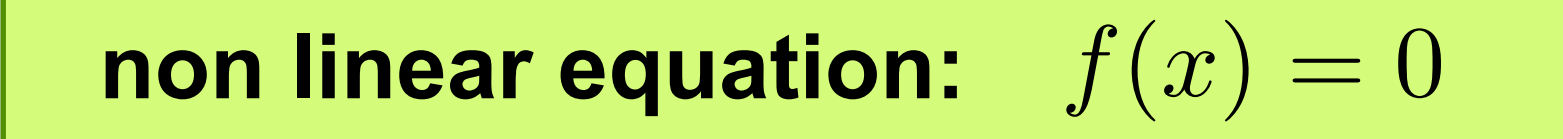

• Binary search is easy and fast.

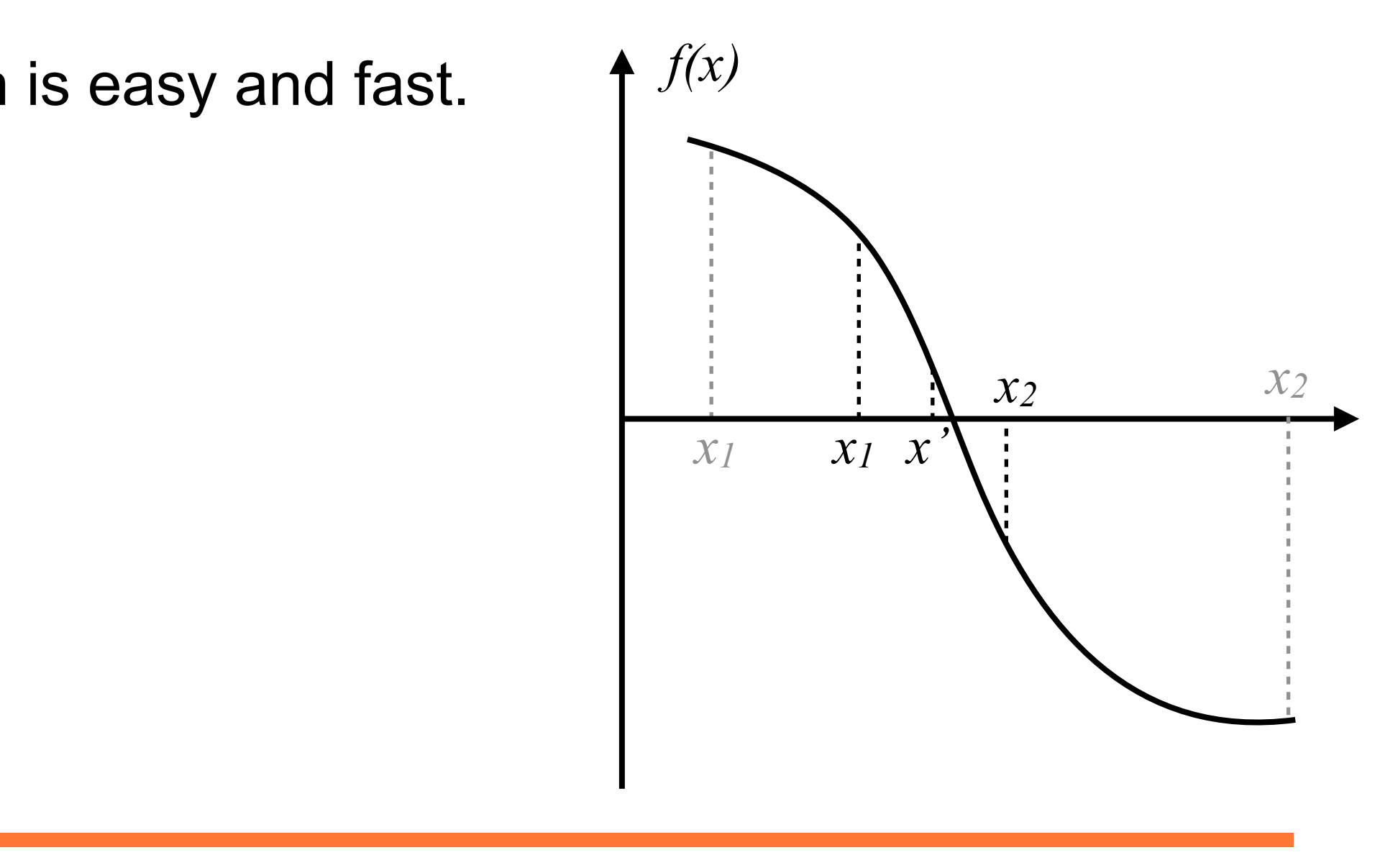

*T*

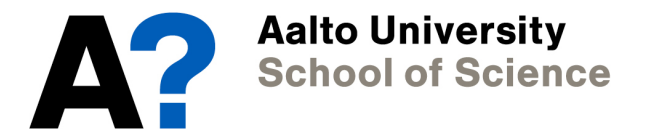
# **Non linear equations - Binary search**

non linear equation:  $f(x) = 0$ 

- Binary search is easy and fast.
- *g*(*x*) *x* • But it depends very strongly on the initial points *x1* and *x2*.

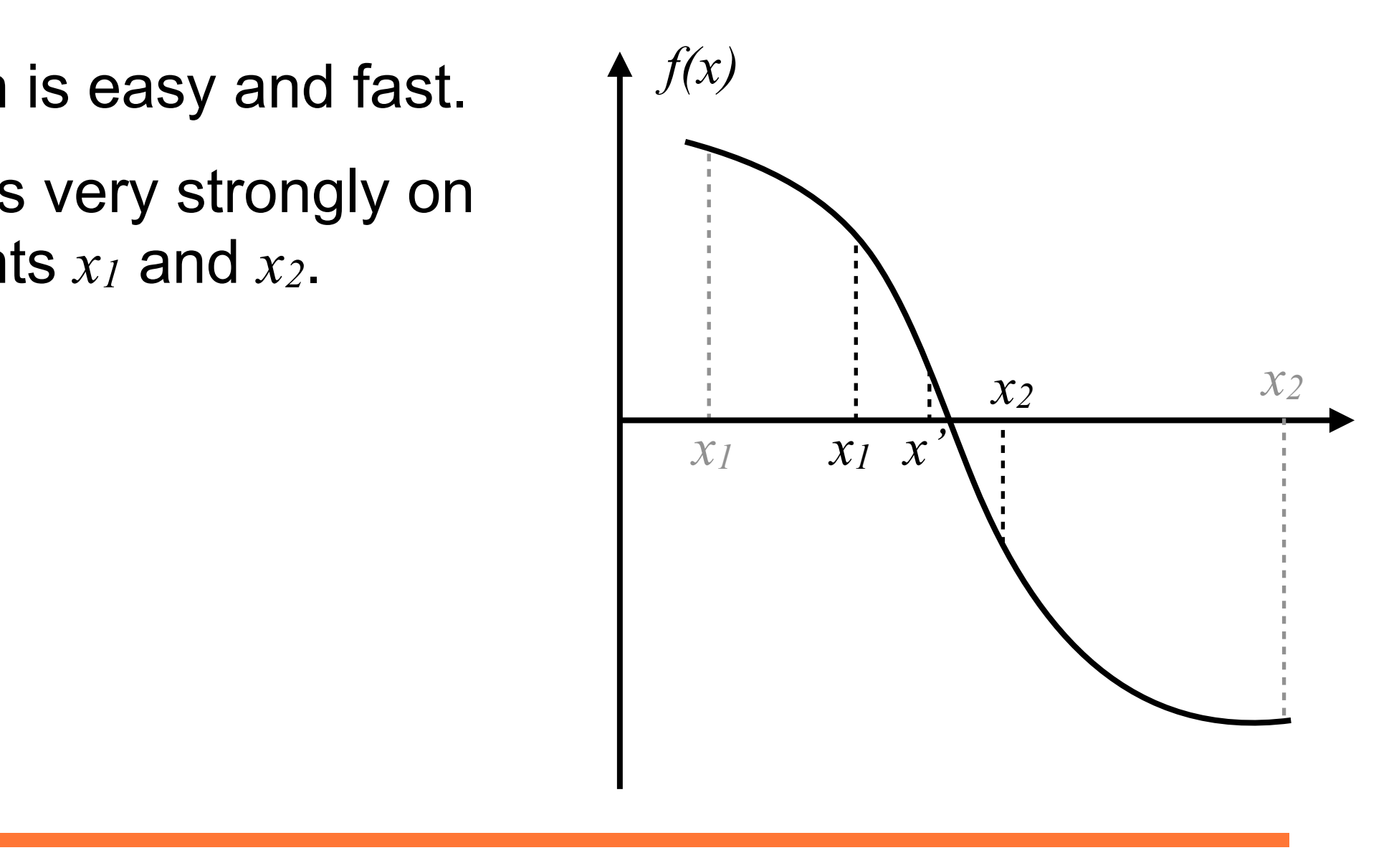

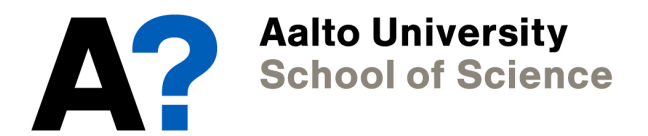

# **Non linear equations - Binary search**

non linear equation:  $f(x) = 0$ 

- Binary search is easy and fast.
- But it depends very strongly on the initial points *x1* and *x2*.
- It is not guaranteed to find all na an<br>: more roots, if the function has more than one zero.

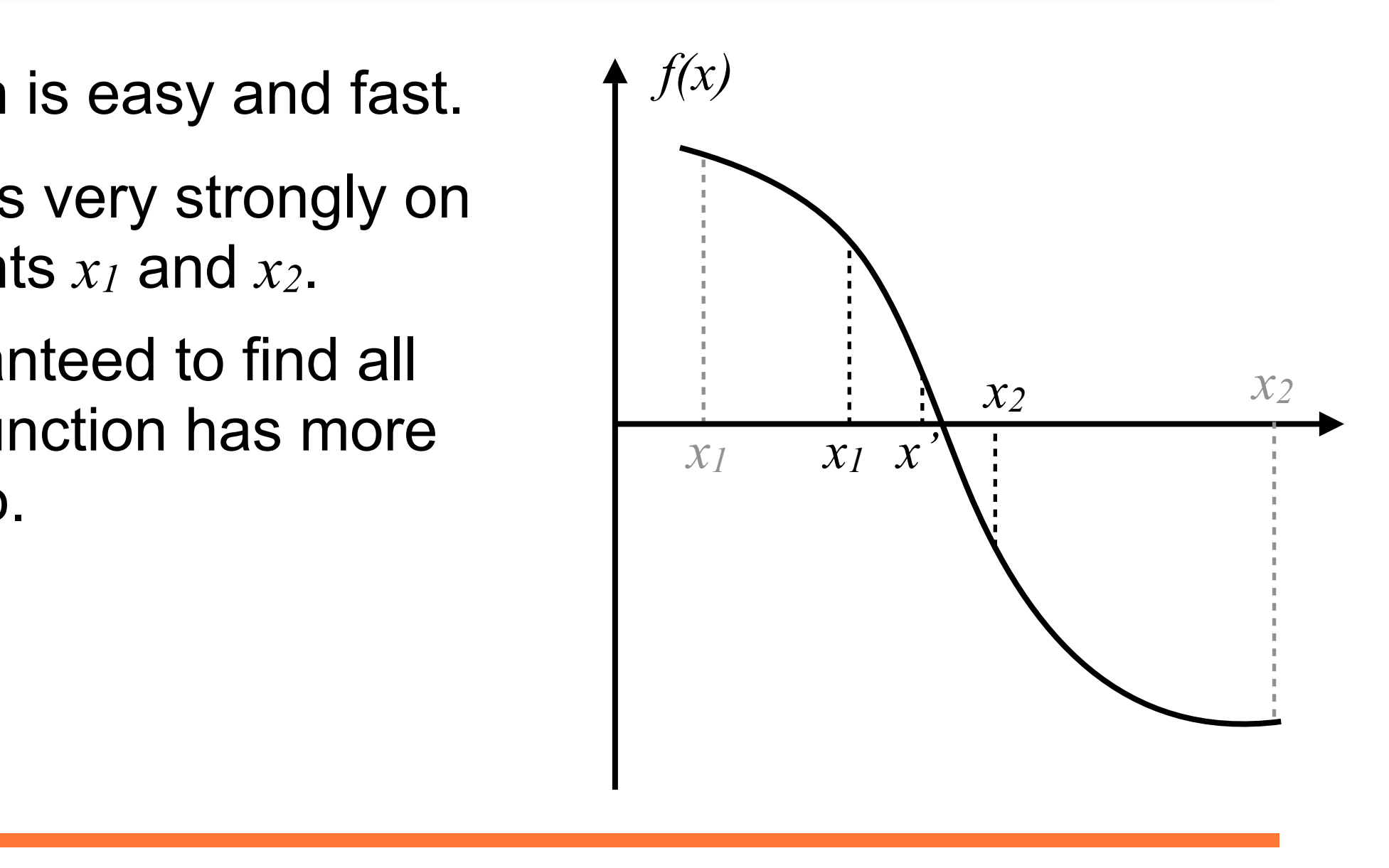

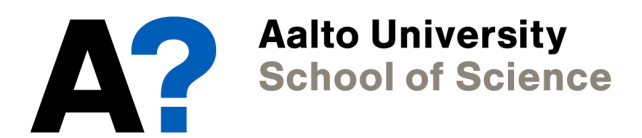

#### **Non linear equations - Binary search**

#### **Key concept: bisection method**

The bisection method is a general bracketing method. It can be used as an iterative method for non-linear equations, at which it is more robust than the relaxation method, but not without fail.

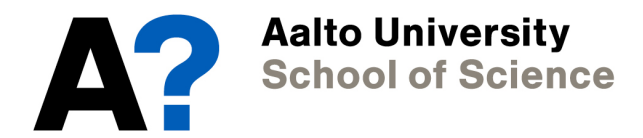

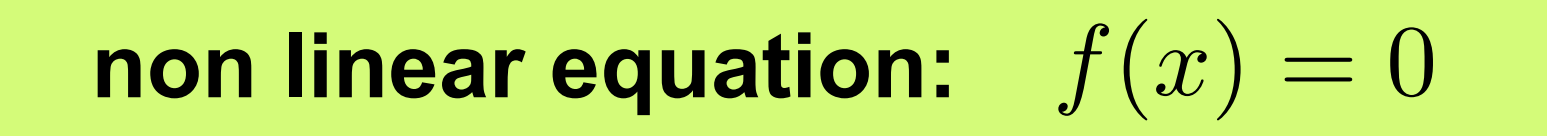

• In Newton's method we make use of the first derivative.

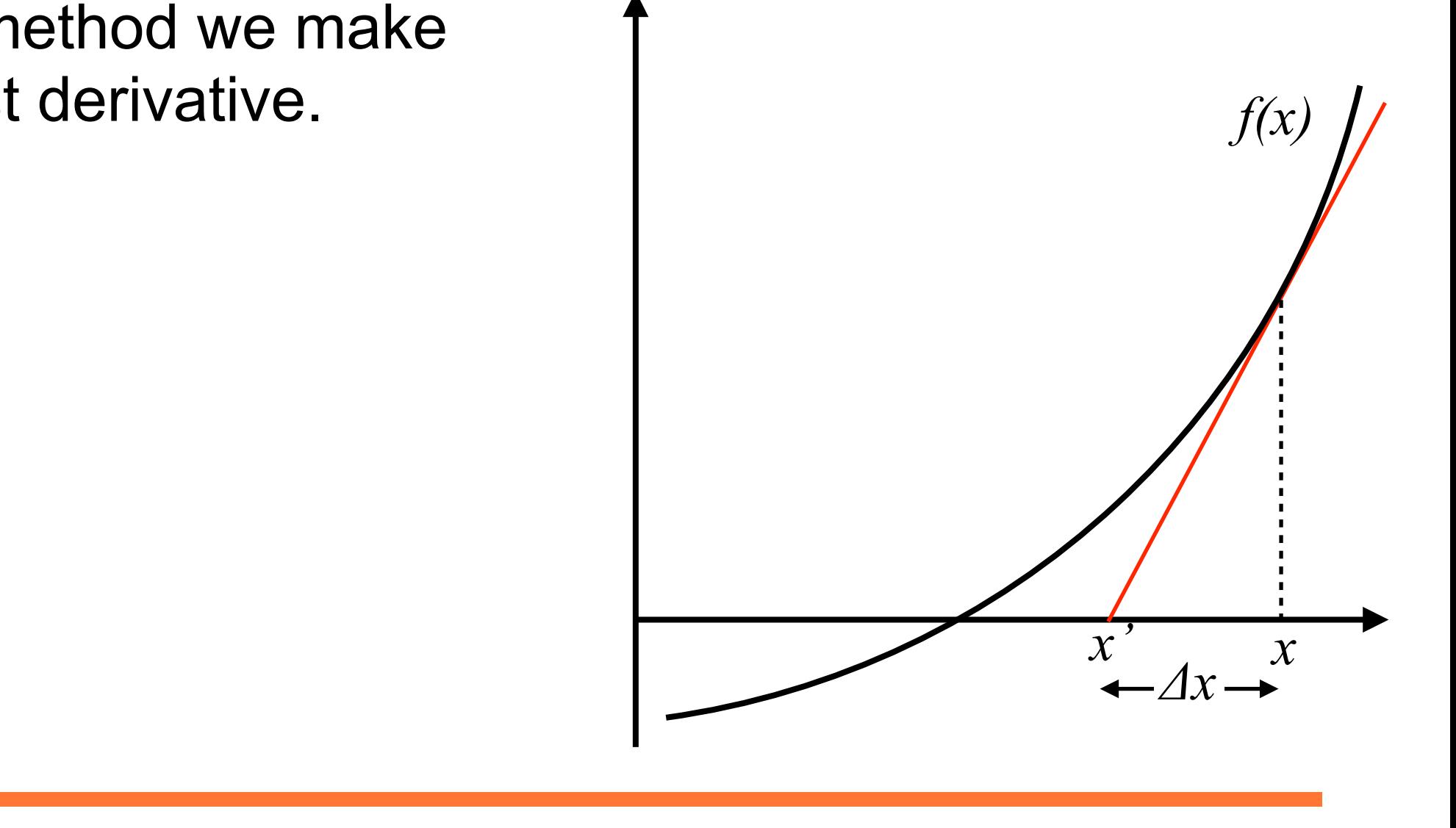

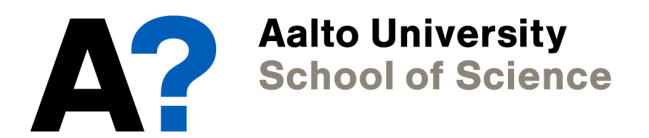

non linear equation:  $f(x) = 0$ 

- In Newton's method we make use of the first derivative.
- We see in the graph that:

$$
f'(x) = \frac{f(x)}{\Delta x}
$$

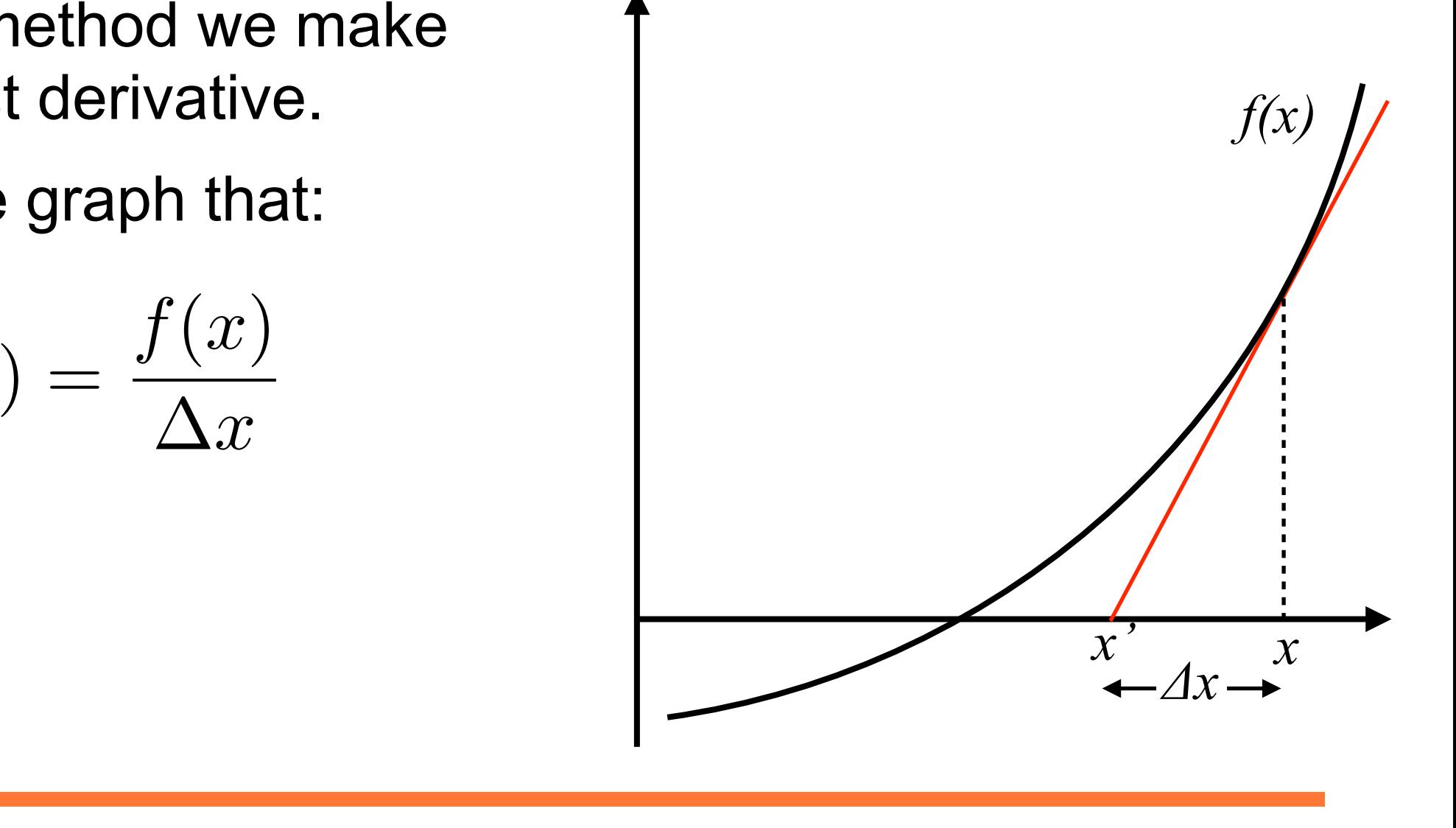

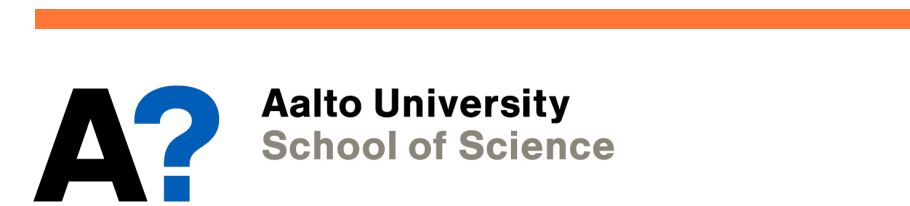

non linear equation:  $f(x) = 0$ 

- In Newton's method we make use of the first derivative.
- We see in the graph that:

$$
f'(x) = \frac{f(x)}{\Delta x}
$$

• Our new guess *x'* is then:

$$
x' = x - \Delta x = x - \frac{f(x)}{f'(x)}
$$

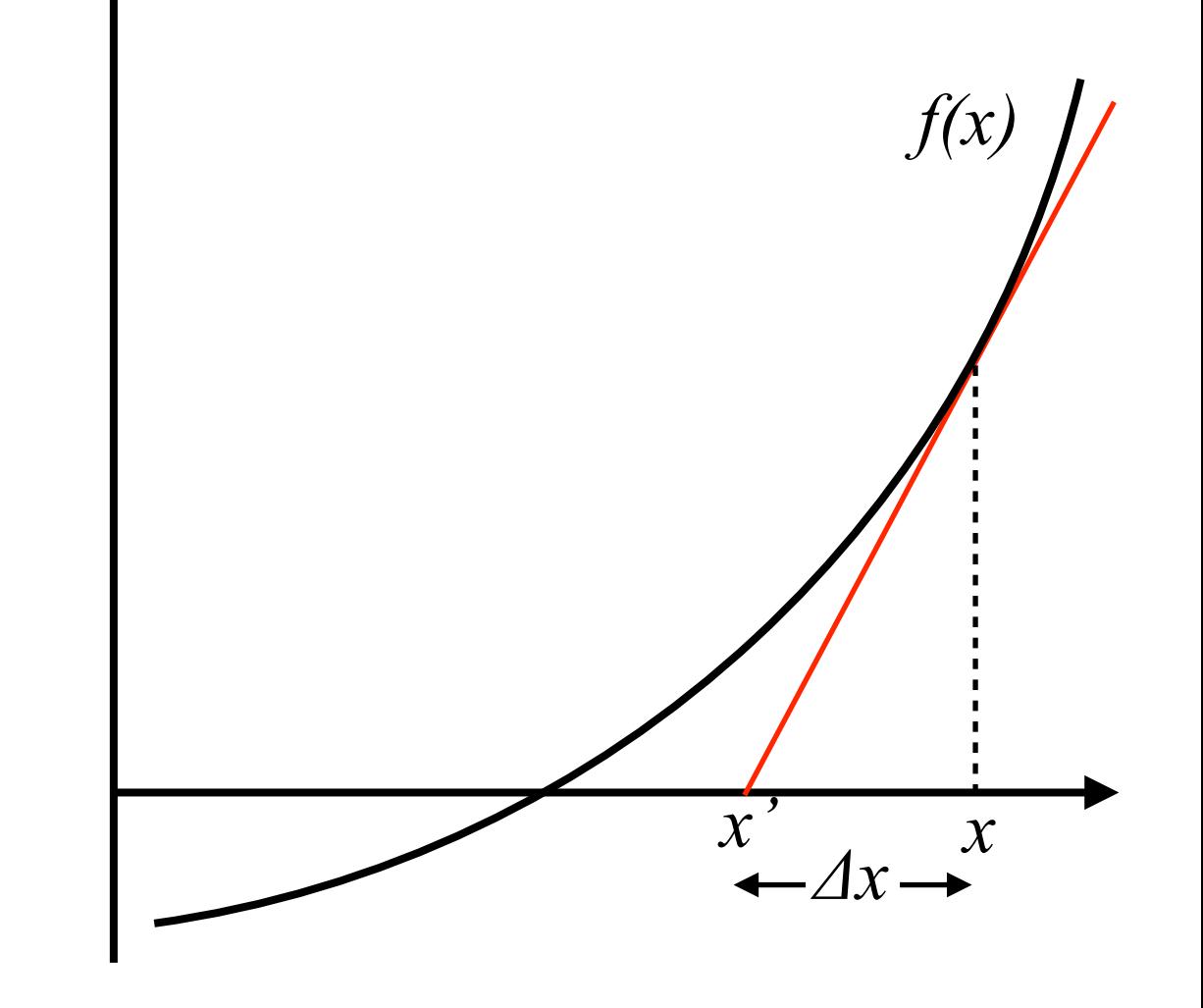

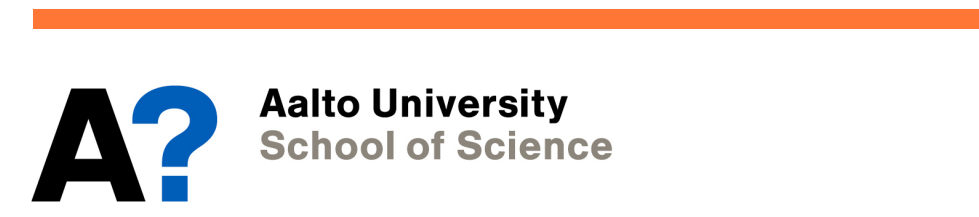

non linear equation:  $f(x) = 0$ 

• Then we iterate:

$$
x' = x - \Delta x = x - \frac{f(x)}{f'(x)}
$$

*T*

*x* = *g*(*x*)

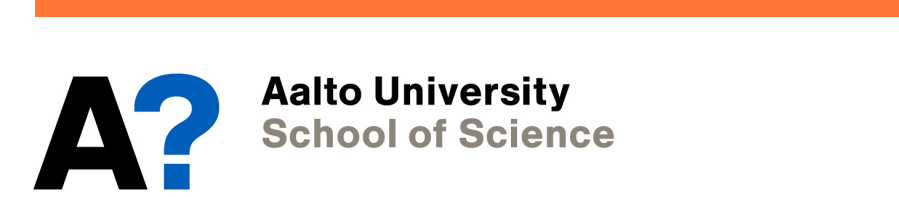

non linear equation:  $f(x) = 0$ 

• Then we iterate:

$$
x' = x - \Delta x = x - \frac{f(x)}{f'(x)}
$$

 ${z}$ *f*<sub>0</sub> method requi access to the first derivative. • Newton's method requires

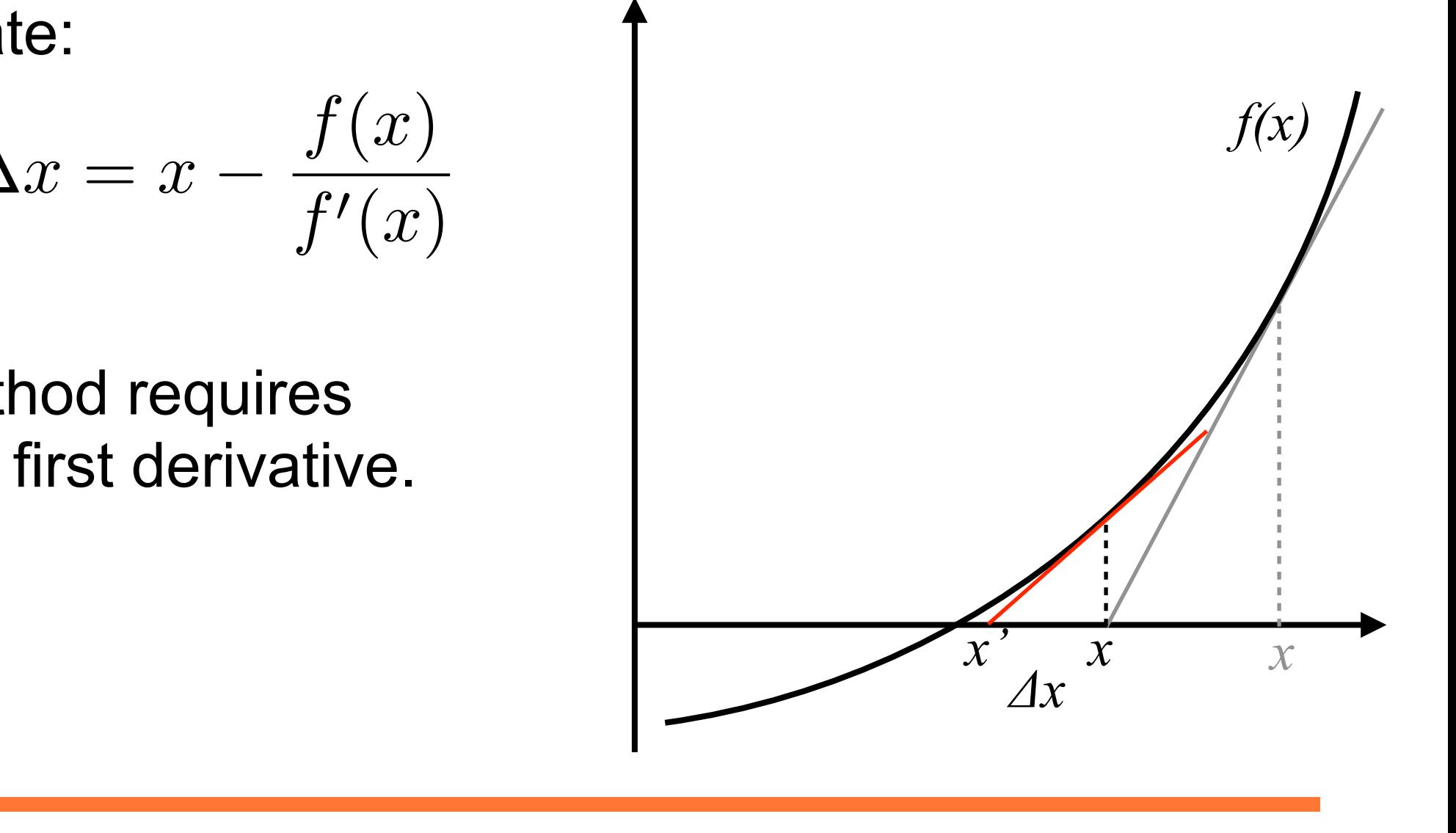

non linear equation:  $f(x) = 0$ 

• Then we iterate:

$$
x' = x - \Delta x = x - \frac{f(x)}{f'(x)}
$$

- ${z}$ *f*<sub>0</sub> method requi access to the first derivative. • Newton's method requires
- *f*(*x*)=0 • If we do not have it analytically, we now know how to compute the derivative.

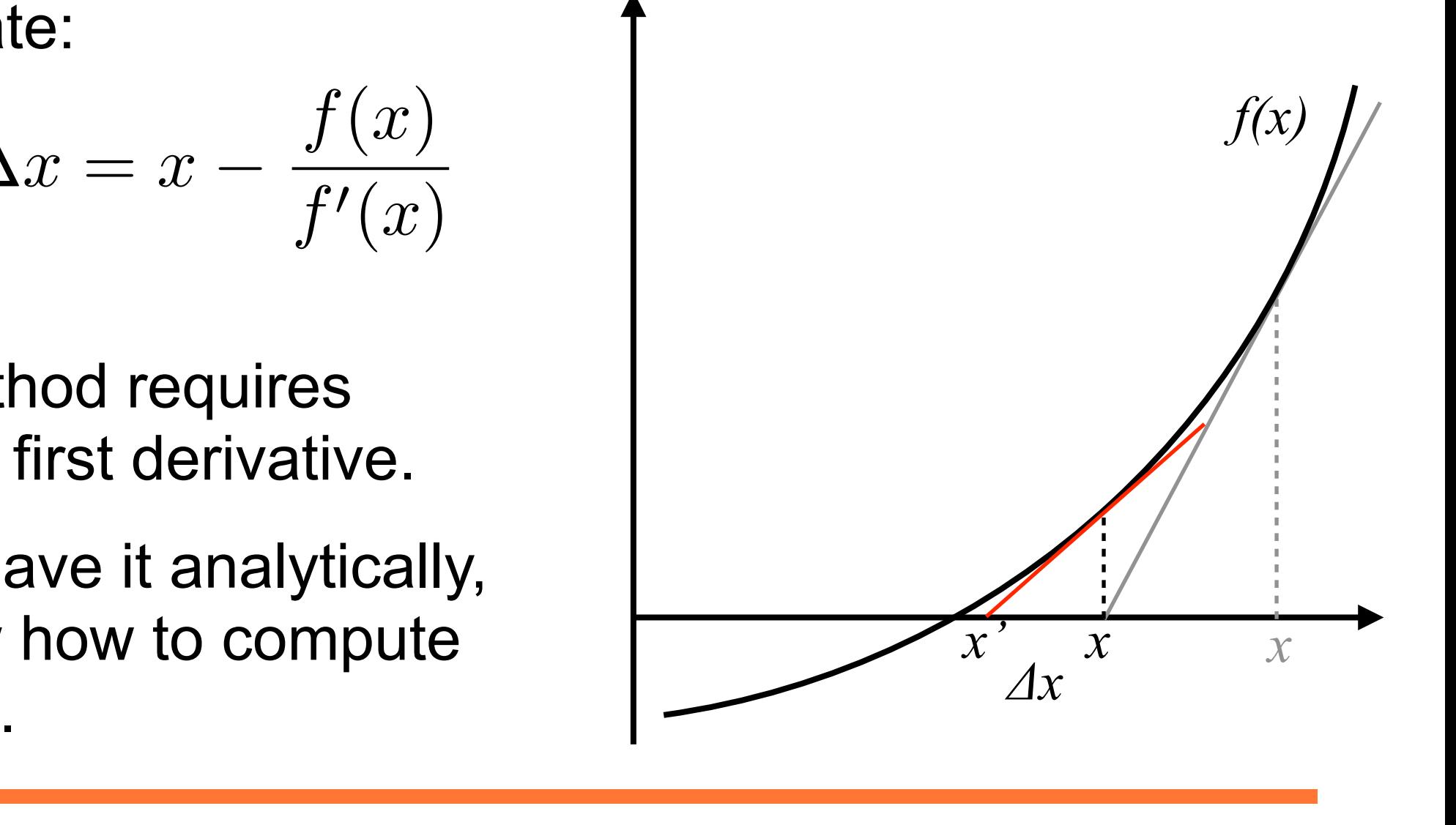

*T*

*x* = *g*(*x*) **School of Science** 

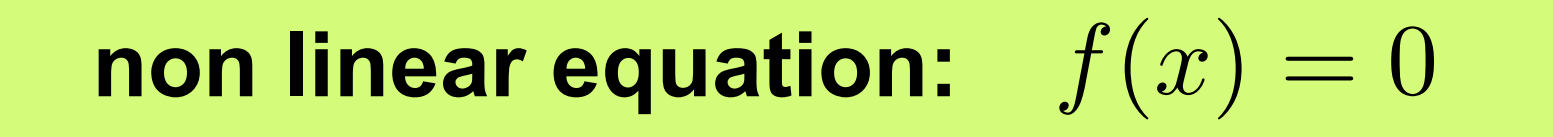

• Newton's method is more robust than the relaxation or bisection method.

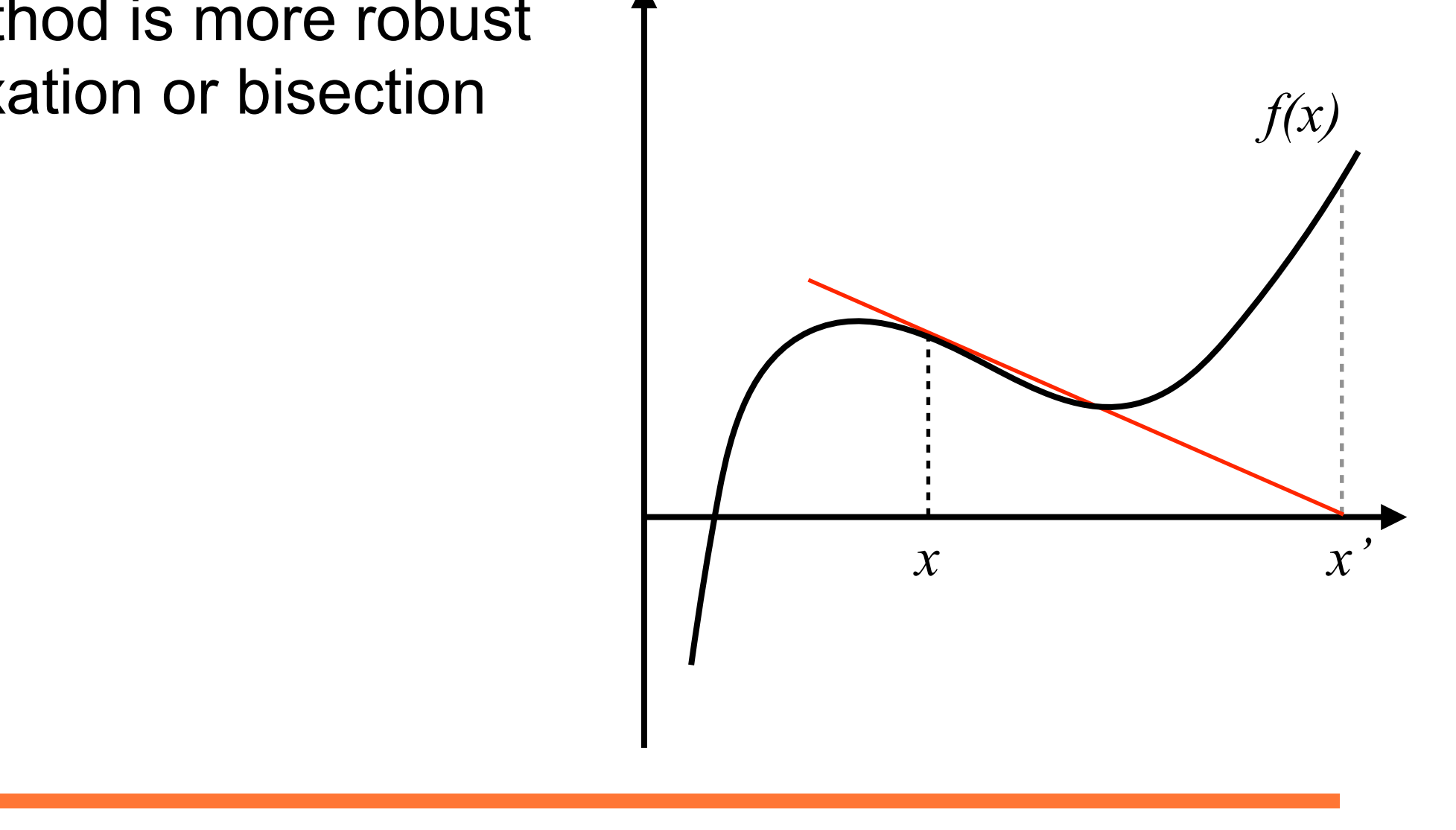

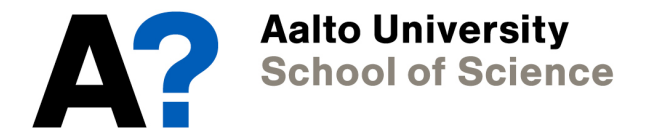

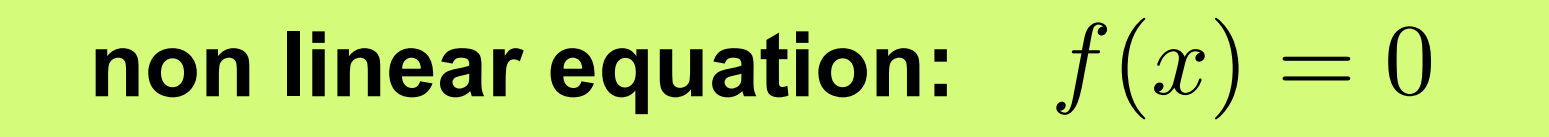

- Newton's method is more robust than the relaxation or bisection method.
- But it can also fail.

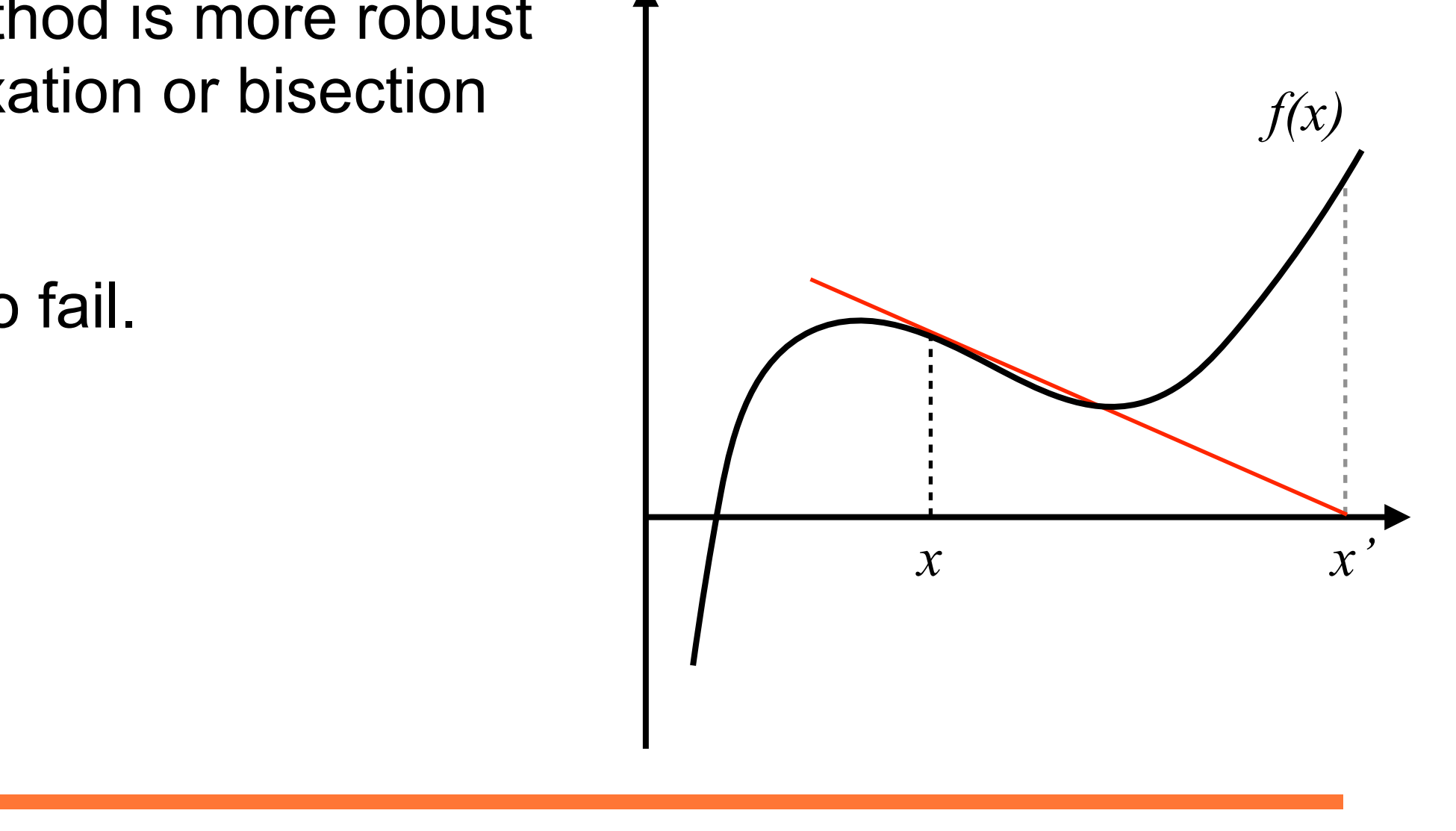

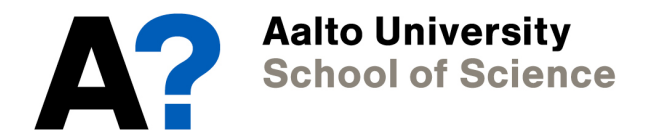

## **Non-linear equations - Exercise 2**

**Solve:** a) 
$$
x = e^{1-x^2}
$$
 b)  $\tanh^{-1}(u)$ 

1. For a), adapt your relaxation program to Newton's method. **program to Newton's measure the** *x*  $\overline{a}$ 

*x*

= 0

*g*(*x*) *x*

<sup>=</sup> *<sup>x</sup> <sup>x</sup>* <sup>=</sup> *<sup>x</sup> <sup>f</sup>*(*x*)

2. For b), consult the in-class exercise sheet. Then write a function that calculates  $\tanh^{-1}\left( u\right)$  . b), consult the in-class exercise sheet. Then write<br>  $x^2$  tion that calculates  $tanh^{-1}(u)$ (*x*) = *<sup>f</sup>*(*x*)  $\tanh^{-1}\left( u\right)$ 

3. Plot 
$$
\tanh^{-1}(u)
$$
 from -1 to 1.

#### **Talking points:**  *x*0

*x*0

**1. What do you observe?**  *x* you observe Talking points:<br>1. What do you observ *f*0 (*x*)

*f*(*x*)=0

- 2. How quickly does Newton's method find the *f* right solution? **right solution?**
- **3. Does your function**  $\tanh^{-1}(u)$  give the right **solution?**  $(x)$  give the ght solution?<br>Oes your fun **x**  $\tanh^{-1}\left( u\right)$

#### **Non linear equations - Exercise 2**

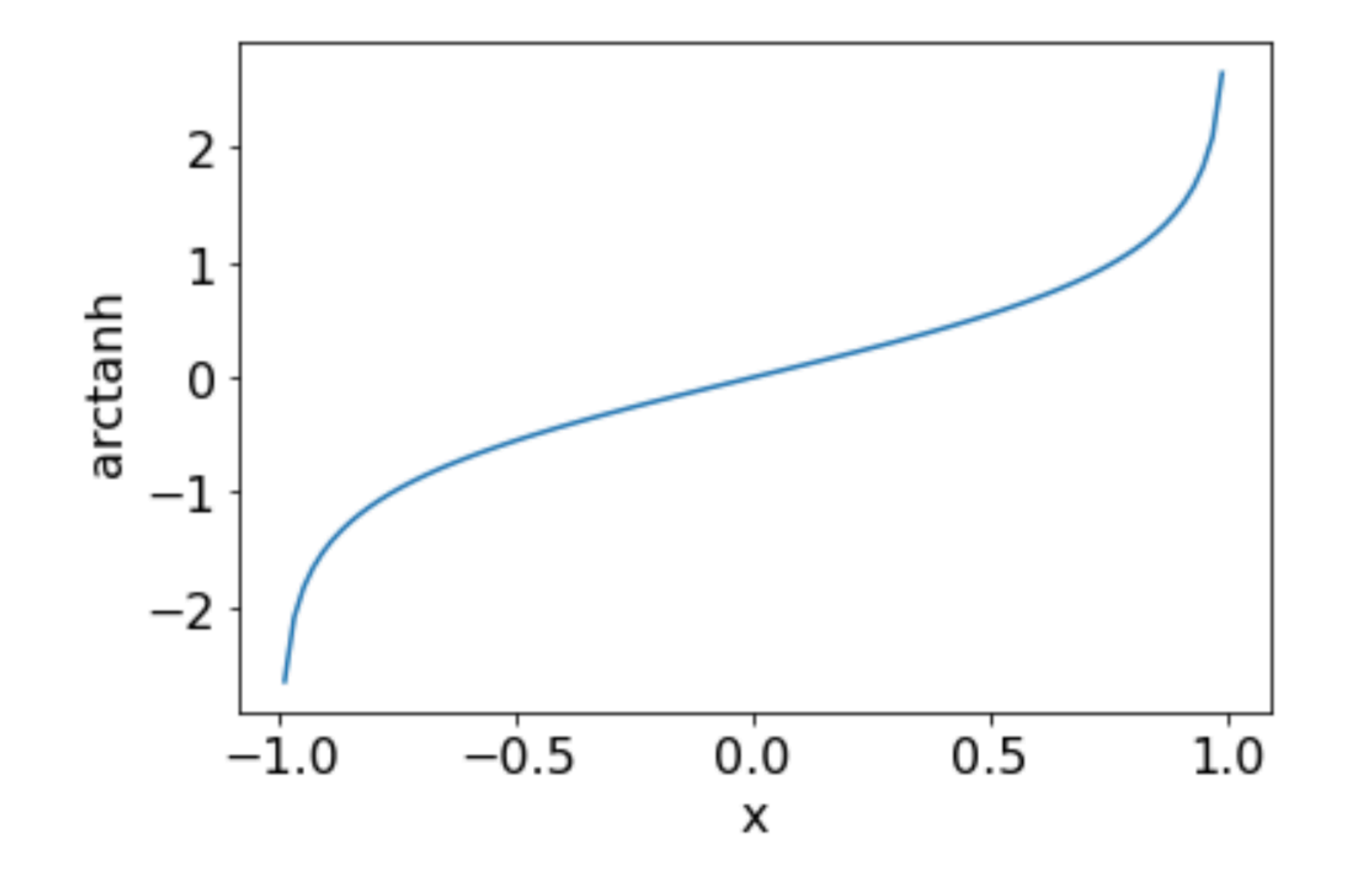

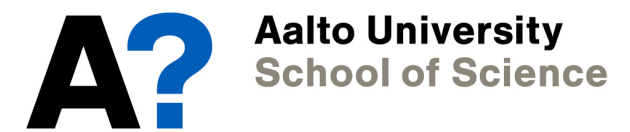

#### **Key concept: Newton's method**

Newton's method is another simple, iterative method for non-linear equations. It is more robust than the relaxation and the bisection method, but not without fail either.

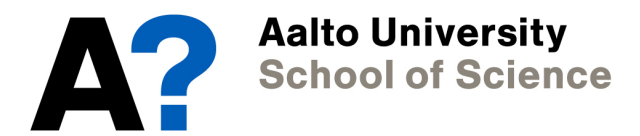

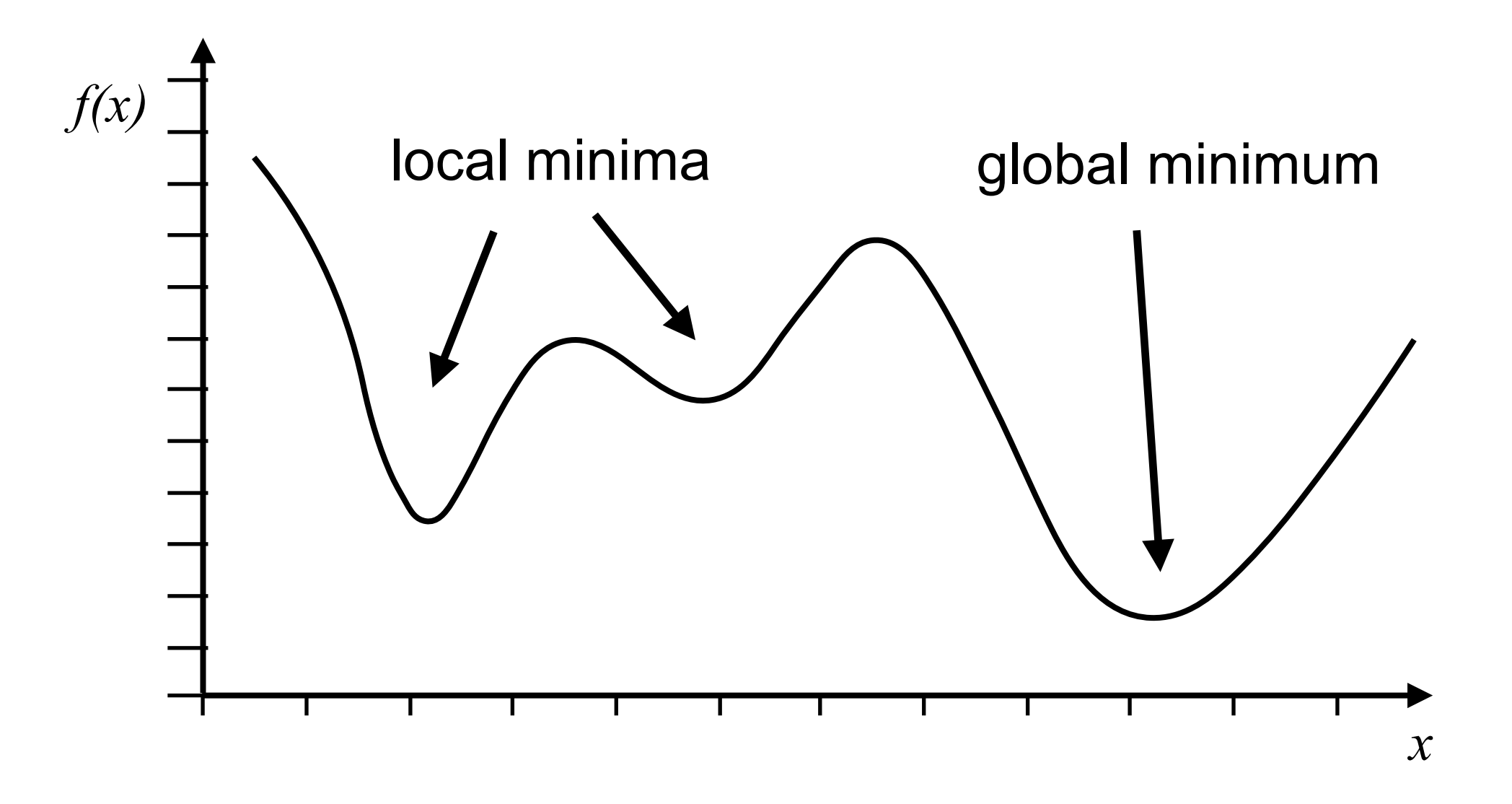

**Aalto University<br>School of Science** 

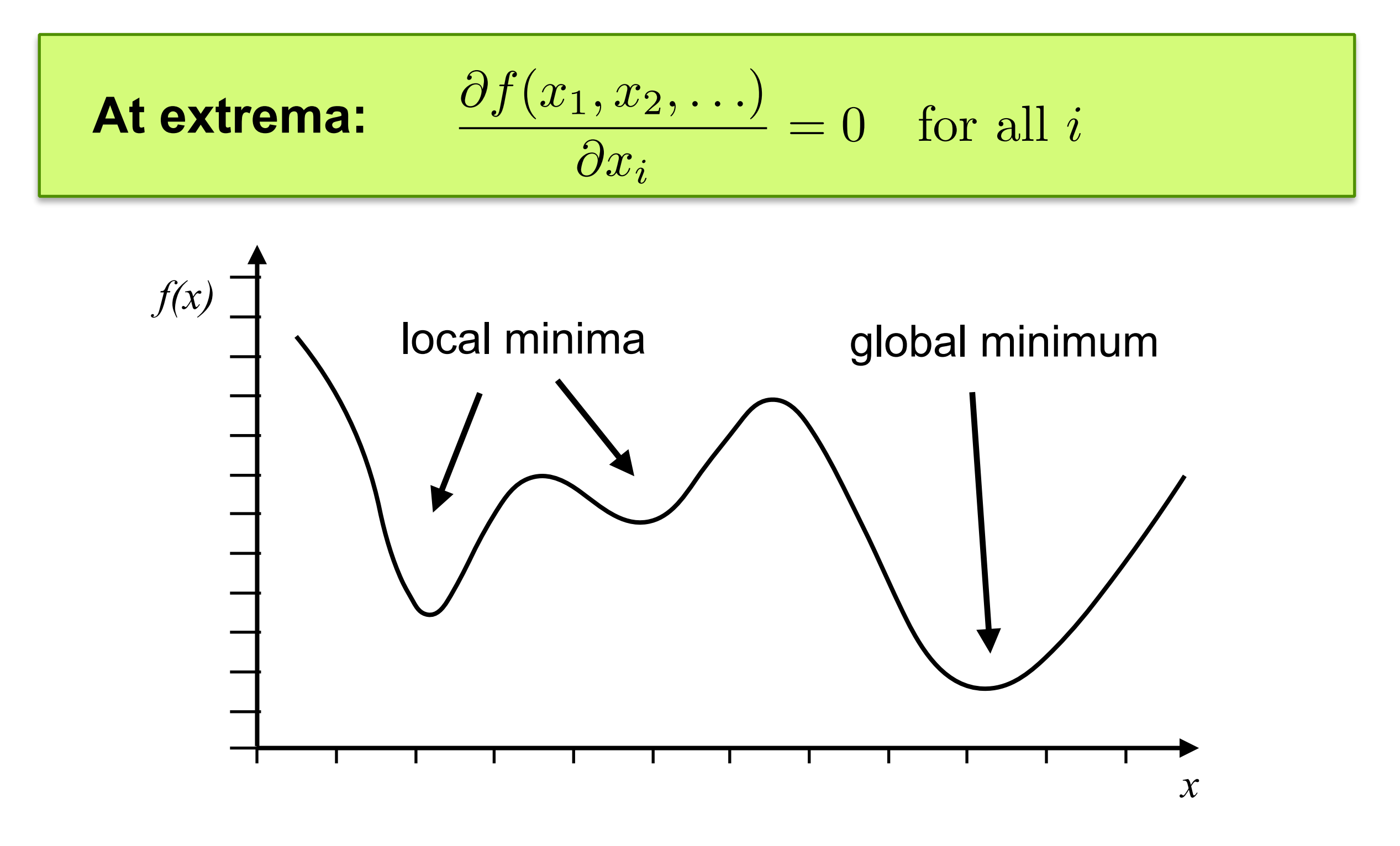

**Aalto University School of Science** 

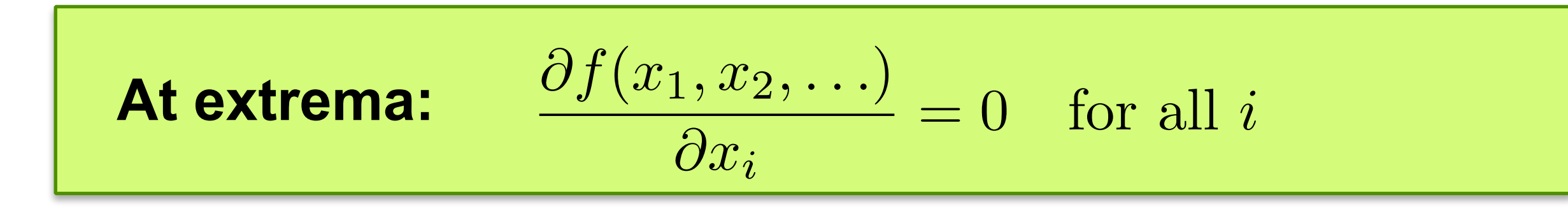

• In principle, we could apply the root finding techniques we just learned directly to find the roots of the first derivatives.

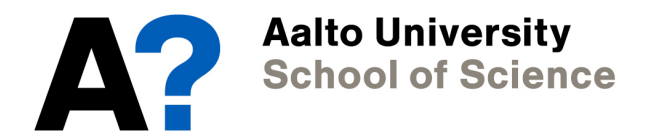

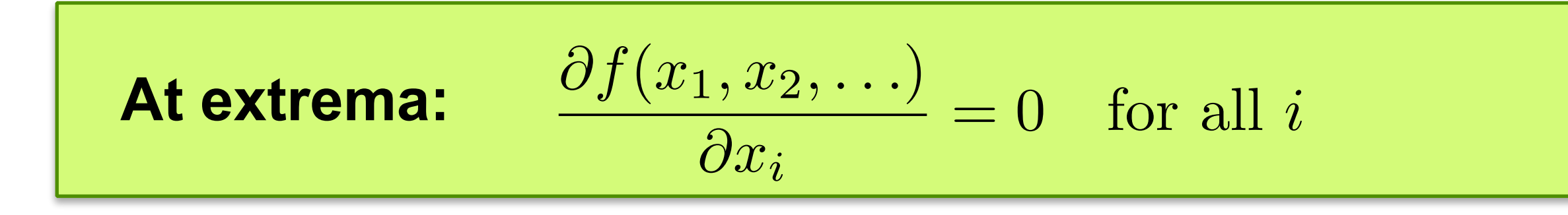

- In principle, we could apply the root finding techniques we just learned directly to find the roots of the first derivatives.
- *x*0 • However, we do not always have access to analytic first<br>derivatives. For this reason, we consider methods that al derivatives. For this reason, we consider methods that also work without derivatives.

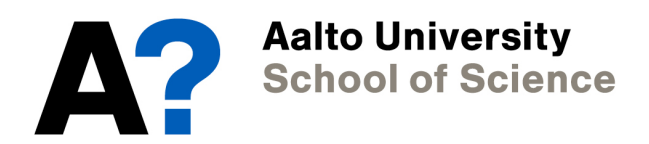

• Let us assume we are minimising *f(x)*. For maxima, we can always minimise *-f(x)*.

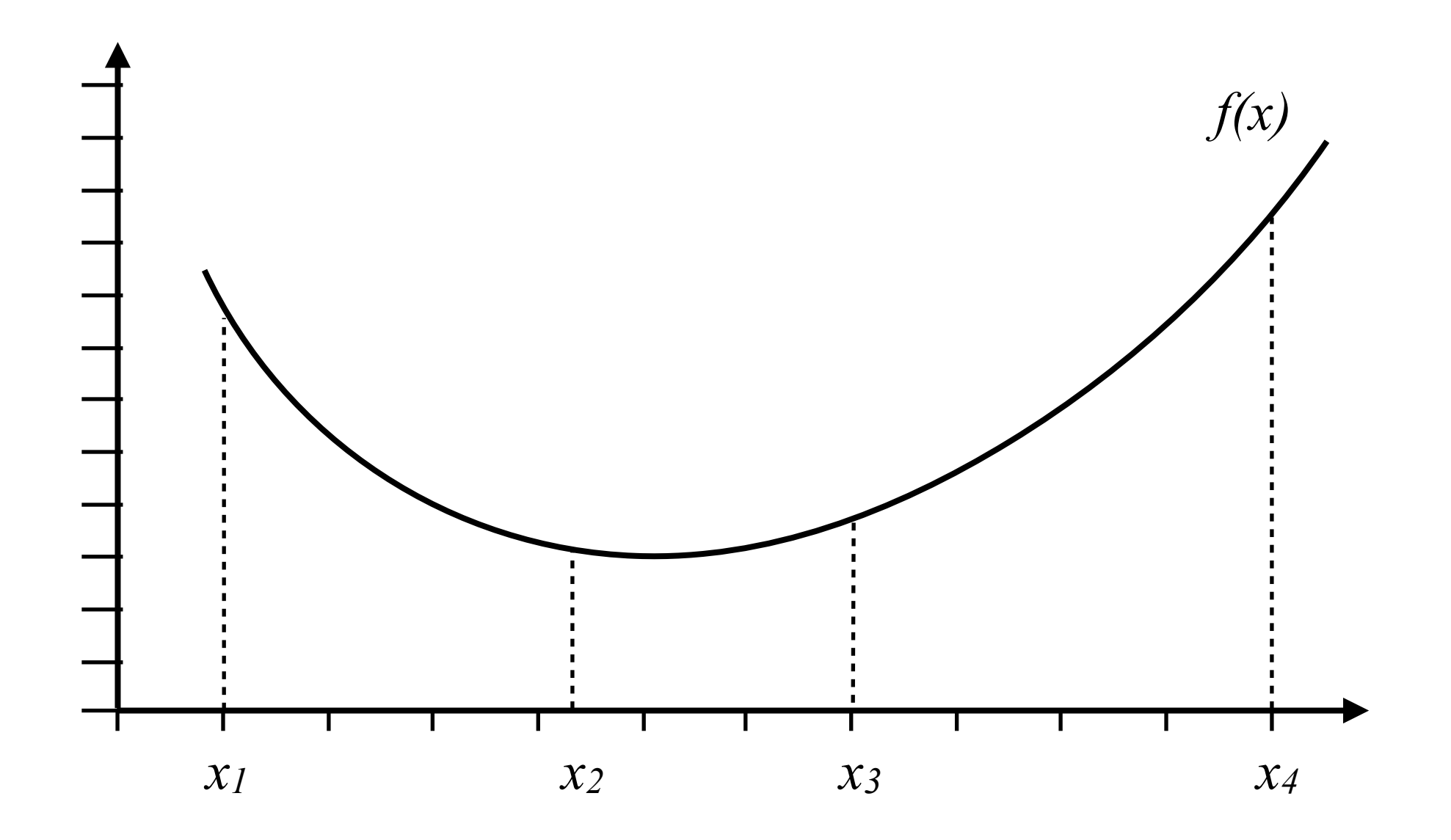

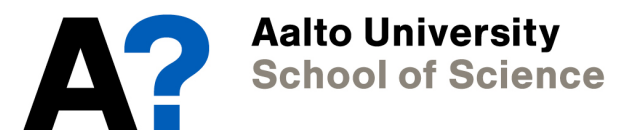

• Let us assume we are minimising *f(x)*. For maxima, we can always minimise *-f(x)*.

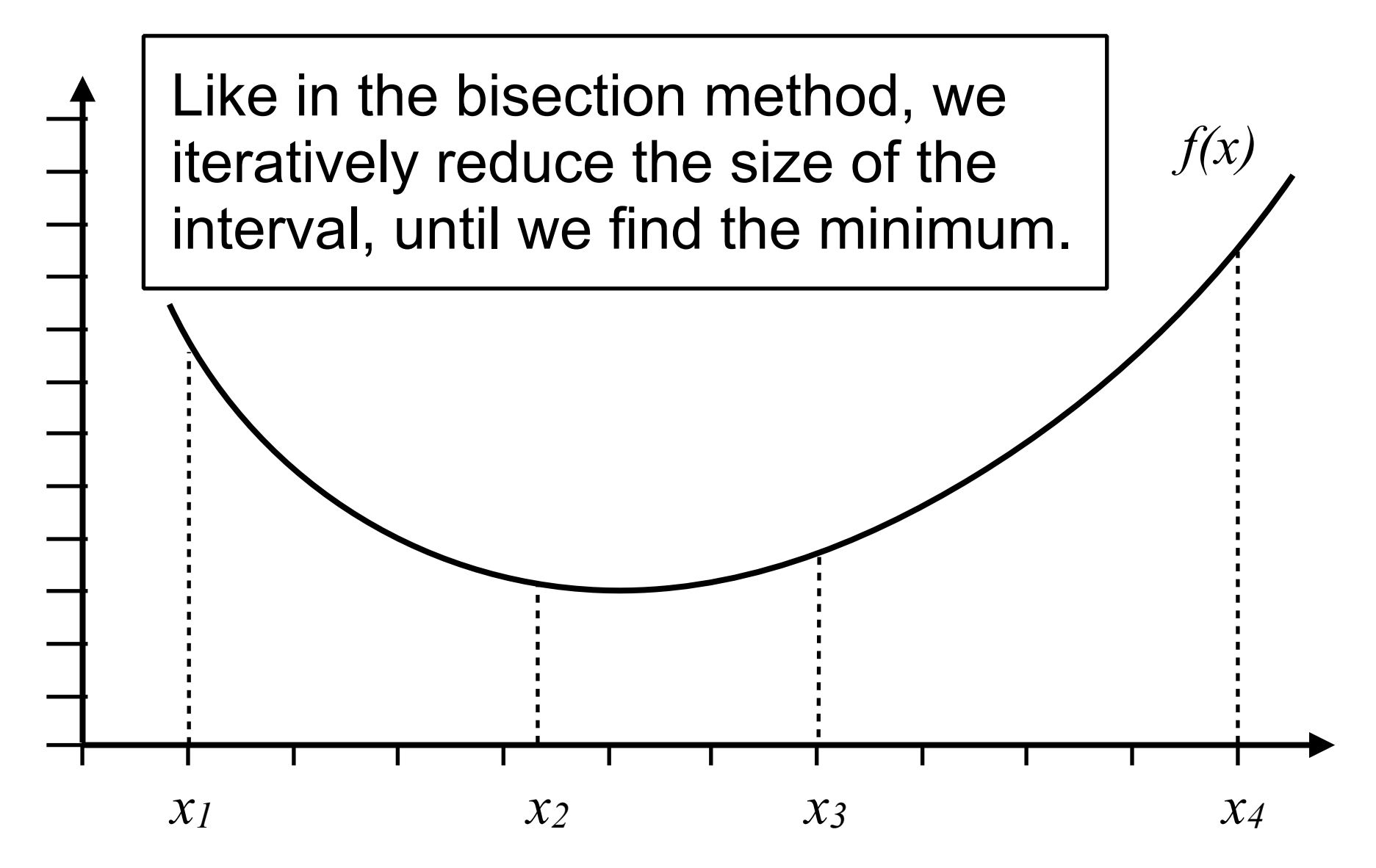

• Note, we did not half the interval like in the bisection method, but introduced two new points *x3* and *x4*.

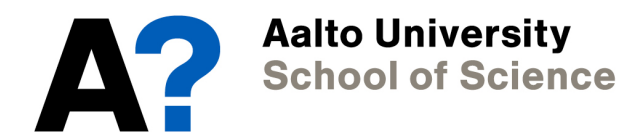

- Note, we did not half the interval like in the bisection method, but introduced two new points *x3* and *x4*.
- Now we wish to place  $x_3$  and  $x_4$  optimally. Our two conditions are:
	- 1. The interval in which the minimum falls should decrease by the largest amount possible.
	- 2. *x3* and *x4* should be positioned symmetrically, since we do not know in which interval the minimum will be.

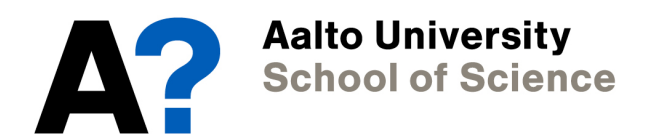

- Note, we did not half the interval like in the bisection method, but introduced two new points *x3* and *x4*.
- Now we wish to place  $x_3$  and  $x_4$  optimally. Our two conditions are:
	- 1. The interval in which the minimum falls should decrease by the largest amount possible.
	- 2. *x3* and *x4* should be positioned symmetrically, since we do not know in which interval the minimum will be.
- To satisfy 2, we choose:

$$
x_2 - x_1 = x_4 - x_3
$$

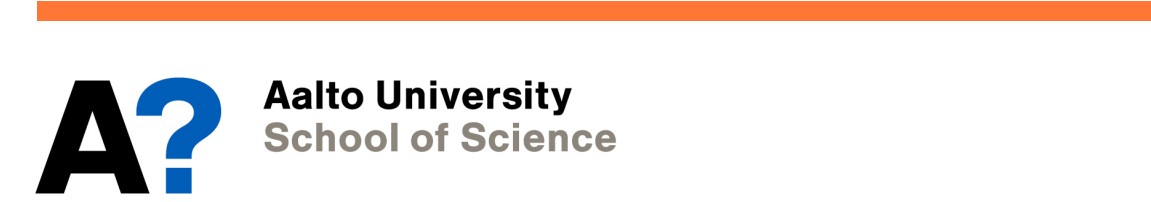

• For 1, we impose that the ratio of the search interval before and after the next partition should be as large as possible.

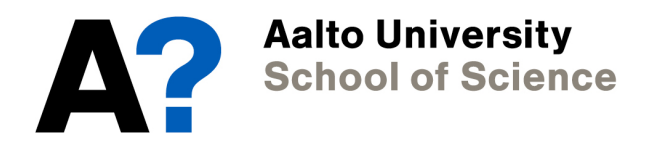

- For 1, we impose that the ratio of the search interval before and after the next partition should be as large as possible.
- In our example the minimum lies in the interval *[x1,x3]*.

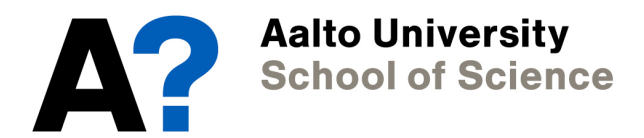

- For 1, we impose that the ratio of the search interval before and after the next partition should be as large as possible.
- In our example the minimum lies in the interval *[x1,x3]*.

@*x<sup>i</sup>*

• We define the following ratio:

$$
z = \frac{x_4 - x_1}{x_3 - x_1} = \frac{x_2 - x_1 + x_3 - x_1}{x_3 - x_1} = \frac{x_2 - x_1}{x_3 - x_1} + 1
$$
  
Here we have used the 2nd  
condition to eliminate  $x_4$ .

= 0 for all *i*

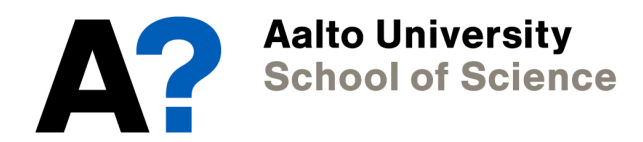

• We define the following ratio:

$$
z = \frac{x_4 - x_1}{x_3 - x_1} = \frac{x_2 - x_1 + x_3 - x_1}{x_3 - x_1} = \frac{x_2 - x_1}{x_3 - x_1} + 1
$$

• In the next step, the minimum lies in the interval  $[x_1, x_2]$ , thus:

<sup>=</sup> *<sup>x</sup> <sup>x</sup>* <sup>=</sup> *<sup>x</sup> <sup>f</sup>*(*x*)

*f*0

(*x*)

$$
z = \frac{x_3 - x_1}{x_2 - x_1}
$$

*x*0

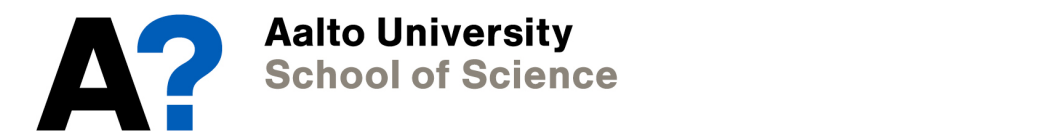

• We define the following ratio:

$$
z = \frac{x_4 - x_1}{x_3 - x_1} = \frac{x_2 - x_1 + x_3 - x_1}{x_3 - x_1} = \frac{x_2 - x_1}{x_3 - x_1} + 1
$$

• In the next step, the minimum lies in the interval  $[x_1, x_2]$ , thus:

$$
z = \frac{x_3 - x_1}{x_2 - x_1}
$$

@*x<sup>i</sup> z*  $\overline{a}$  =  $\overline{a}$  =  $\overline{a}$  *x*<sup>4</sup> *x*<sup>1</sup>  $\overline{\phantom{a}}$ *z* to be the same (c "<br>" *ition 1),*  $\vee$  1 • If we now want *z* to be the same (condition 1), we get:

*z* =

*x*0

$$
z = 1/z + 1
$$
 or equivalently  $z^2 - z - 1 = 0$ 

<sup>=</sup> *<sup>x</sup> <sup>x</sup>* <sup>=</sup> *<sup>x</sup> <sup>f</sup>*(*x*)

*x*<sup>3</sup> *x*<sup>1</sup>

*f*0

(*x*)

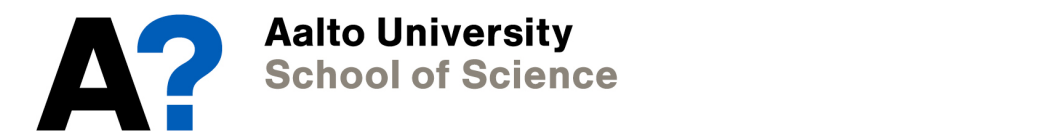

• If we now want z to be the same (condition 1), we get:

 $z = 1/z + 1$  or equivalently  $z^2 - z - 1 = 0$ 

• *z* assumes the Golden ratio: a*z* 

$$
z = \frac{1 + \sqrt{5}}{2} = 1.618...
$$

= 0 for all *i*

*x*<sup>2</sup> *x*<sup>1</sup>

@*x<sup>i</sup>*

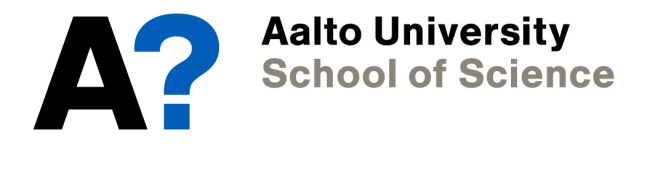

1. Choose two initial outside points *x1* and *x4*, then calculate the interior points *x2* and *x3* according to the golden ration rule.

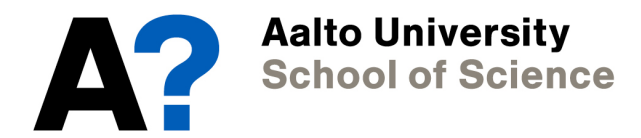

- 1. Choose two initial outside points *x1* and *x4*, then calculate the interior points *x2* and *x3* according to the golden ration rule.
- 2. Evaluate *f(x)* at each of the four points and check that at least one of the points *x2* and *x3* gives a function value less than at both  $x_1$  and  $x_4$ . Also choose a target accuracy for the position of the minimum.

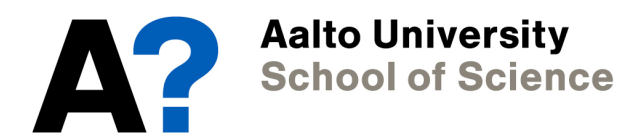

- 1. Choose two initial outside points *x1* and *x4*, then calculate the interior points *x2* and *x3* according to the golden ration rule.
- 2. Evaluate *f(x)* at each of the four points and check that at least one of the points *x2* and *x3* gives a function value less than at both *x1* and *x4*. Also choose a target accuracy for the position of the minimum.
- 3. If *f(x2)<f(x3)* then the minimum lies between *x1* and *x3*. In this case, *x3* becomes the new *x4*, *x2* becomes the new *x3* and there will be a new value for *x2*, chosen once again according to the golden ratio rule. Evaluate *f(x)* at this new point.

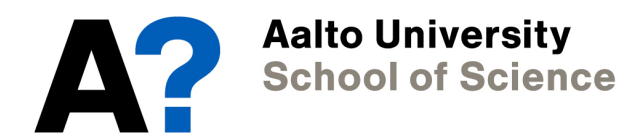

4. Otherwise, the minimum lies between *x2* and *x4*. Then *x2* becomes the new *x1*, *x3* becomes the new *x2*, and there will be a new value for *x3*. Evaluate *f(x)* at this new point.

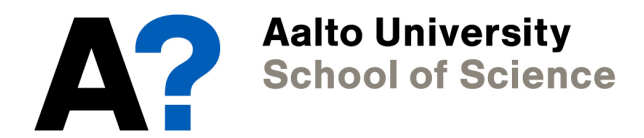

- 4. Otherwise, the minimum lies between *x2* and *x4*. Then *x2* becomes the new *x1*, *x3* becomes the new *x2*, and there will be a new value for *x3*. Evaluate *f(x)* at this new point.
- 5. If *|x4*-*x1|* is greater than the target accuracy, repeat from step 3. Otherwise, calculate  $0.5(x_2 + x_3)$  and this the final estimate of the position of the minimum.

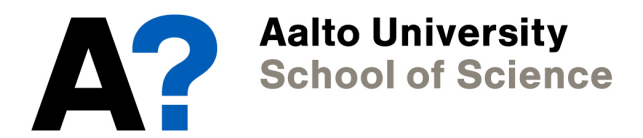

- 4. Otherwise, the minimum lies between *x2* and *x4*. Then *x2* becomes the new *x1*, *x3* becomes the new *x2*, and there will be a new value for *x3*. Evaluate *f(x)* at this new point.
- 5. If *|x4*-*x1|* is greater than the target accuracy, repeat from step 3. Otherwise, calculate  $0.5(x_2 + x_3)$  and this the final estimate of the position of the minimum.
- Golden ratio search usually converges fast, but it has the same problem as the bisection method:

If the minimum does not lie within the initial interval, it cannot be found.

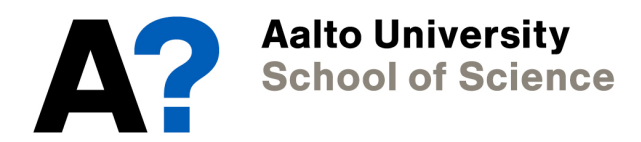

## **Non-linear equations - Exercise 3**

**Buckingham potential:** *V* (*r*) = *V*<sup>0</sup>  $\int$   $\sigma$ *r*  $\sqrt{6}$  $-e^{-r/\sigma}$ Ī.

- 1. Plot the Buckingham potential for  $\sigma=1$ .  $\tau^{-1}$
- 2. Complete the golden ratio example program to find the 2 minimum of the potential. = 1*.*618 *...*
- 3. Check your computational against the analytic solution.

**Talking points:** 

- **1. What do you observe?**
- **2. What can you say about the Buckingham potential?**  *x*<sup>2</sup> *x*<sup>1</sup> *z* = *x*<sup>4</sup> *x*<sup>1</sup>  $\overline{z}$ *x*<sup>2</sup> *x*<sup>1</sup> + *x*<sup>3</sup> *x*<sup>1</sup>
- **3. How does the number of iterations depend on the specified accuracy?** umber <mark>ons de</mark>p

*x*<sup>2</sup> *x*<sup>1</sup> = *x*<sup>4</sup> *x*<sup>3</sup>

*x*<sup>2</sup> *x*<sup>1</sup>

*x*<sup>3</sup> *x*<sup>1</sup>
## **Exercise 3 - The Buckingham potential**

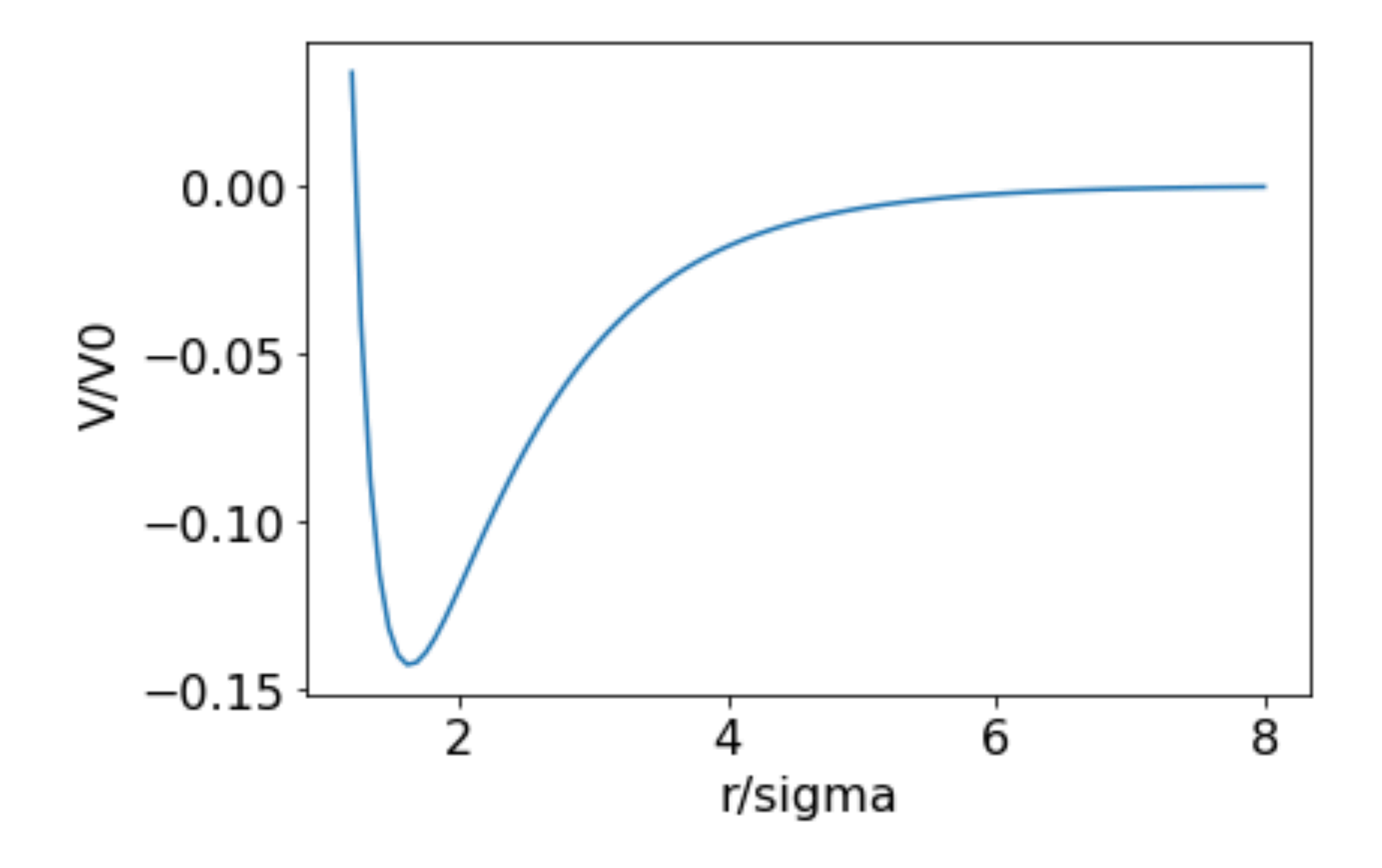

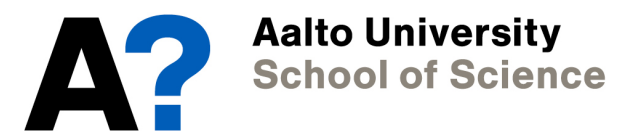

## **Non linear equations - Golden ratio**

#### **Key concept: Golden ratio**

Two quantities are in the *golden ratio*, if their ratio is the same as the ratio of their sum to the larger of the two quantities. In minima search, the golden ratio gives the optimal distance for reducing the search interval.

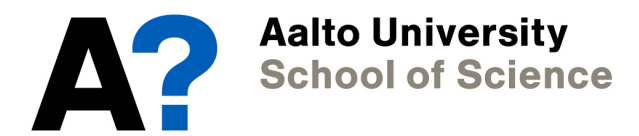

• The golden ratio method is robust and reliable, but it cannot be generalized to functions of more than one variable.

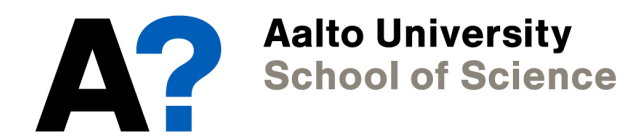

- The golden ratio method is robust and reliable, but it cannot be generalized to functions of more than one variable.
- It also depends sensitively on the initial search interval. If the minimum does not fall into the search interval, it cannot be found.

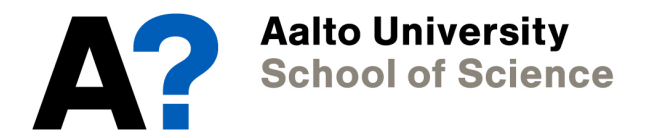

- The golden ratio method is robust and reliable, but it cannot be generalized to functions of more than one variable.
- It also depends sensitively on the initial search interval. If the minimum does not fall into the search interval, it cannot be found.
- Let's try something better.

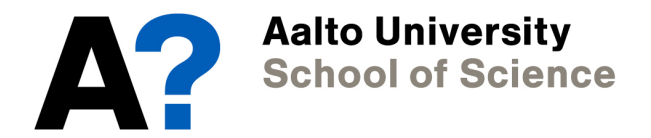

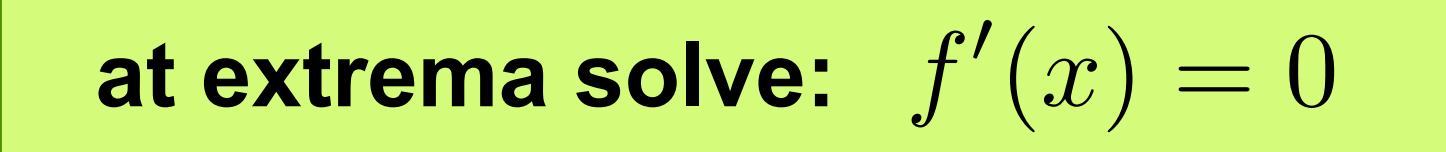

*z* =

• Minima or maxima are the roots of the first derivative. ⇣ ⌘6

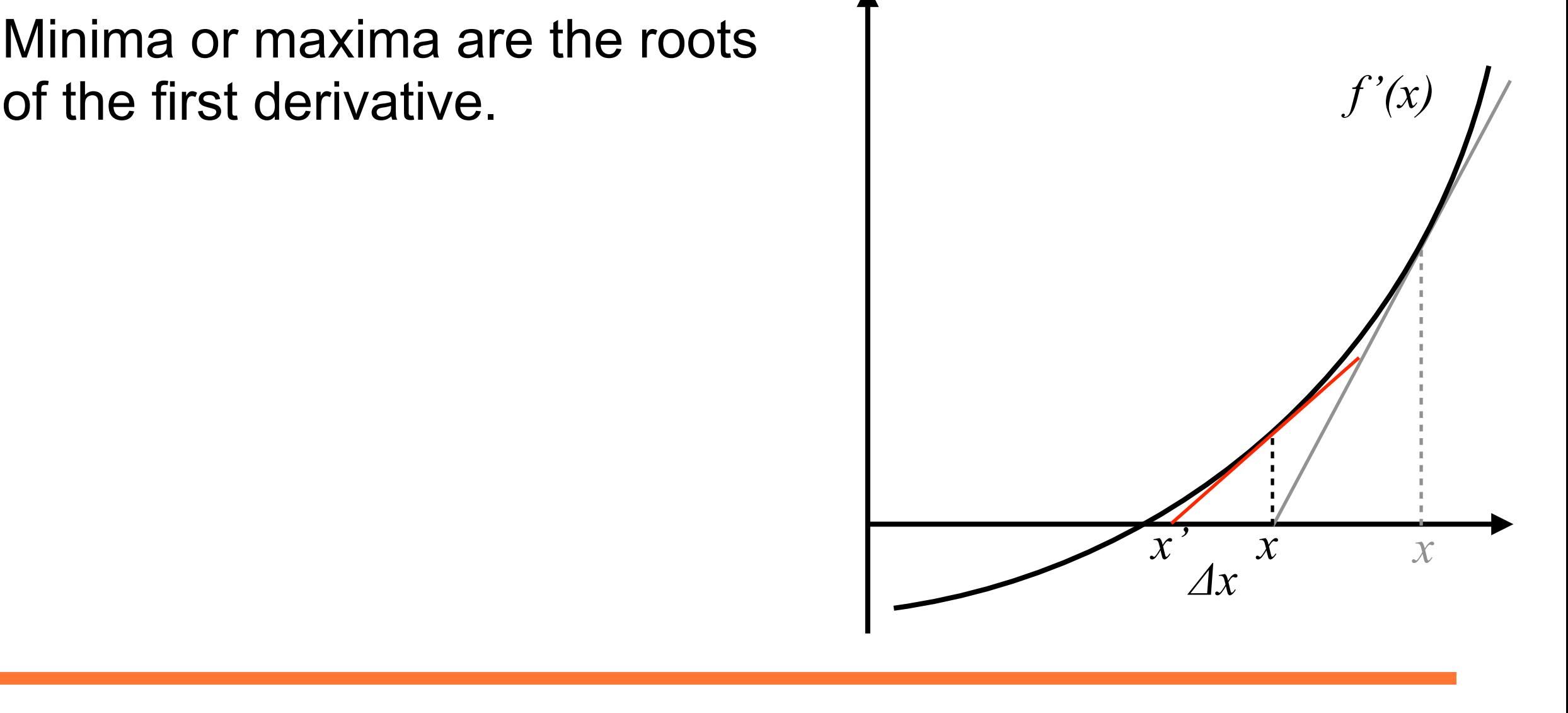

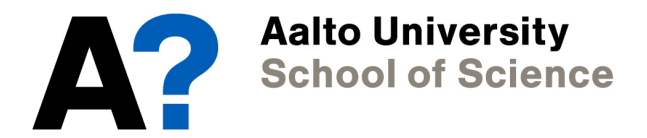

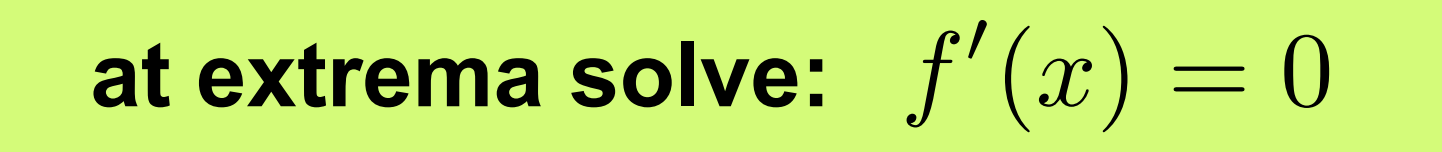

- Minima or maxima are the roots of the first derivative. ⇣ ⌘6
- finding roots. Let's apply it: as good<br>annly it: 2 • Newton's method was good for

$$
x' = x - \Delta x = x - \frac{f'(x)}{f''(x)}
$$

*z* =

• This is the Gauss-Newton method.

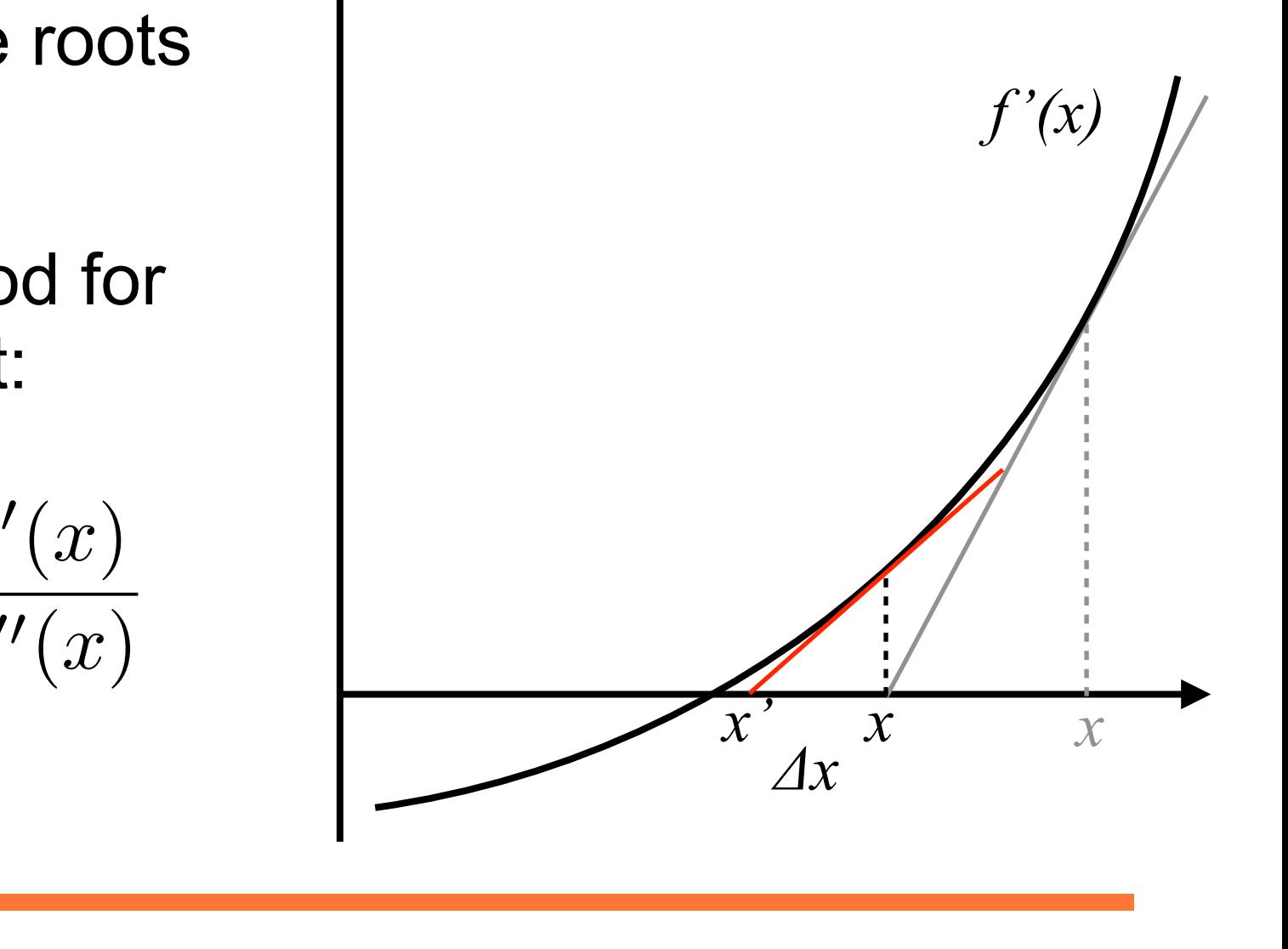

**Aalto University** ⇣

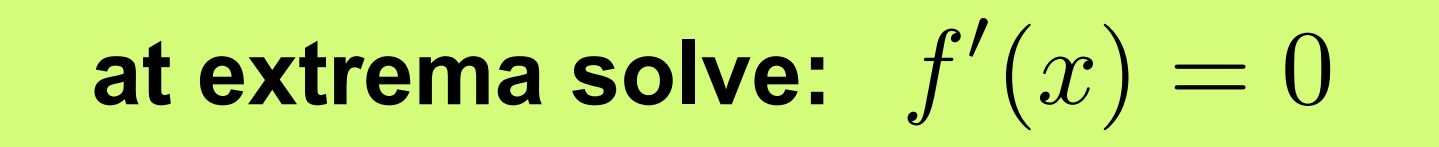

*z* =

• If we have access to the 2nd derivative, Gauss-Newton's method works great. ⇣  $\frac{1}{2}$  + p5  $\frac{1}{2}$ 

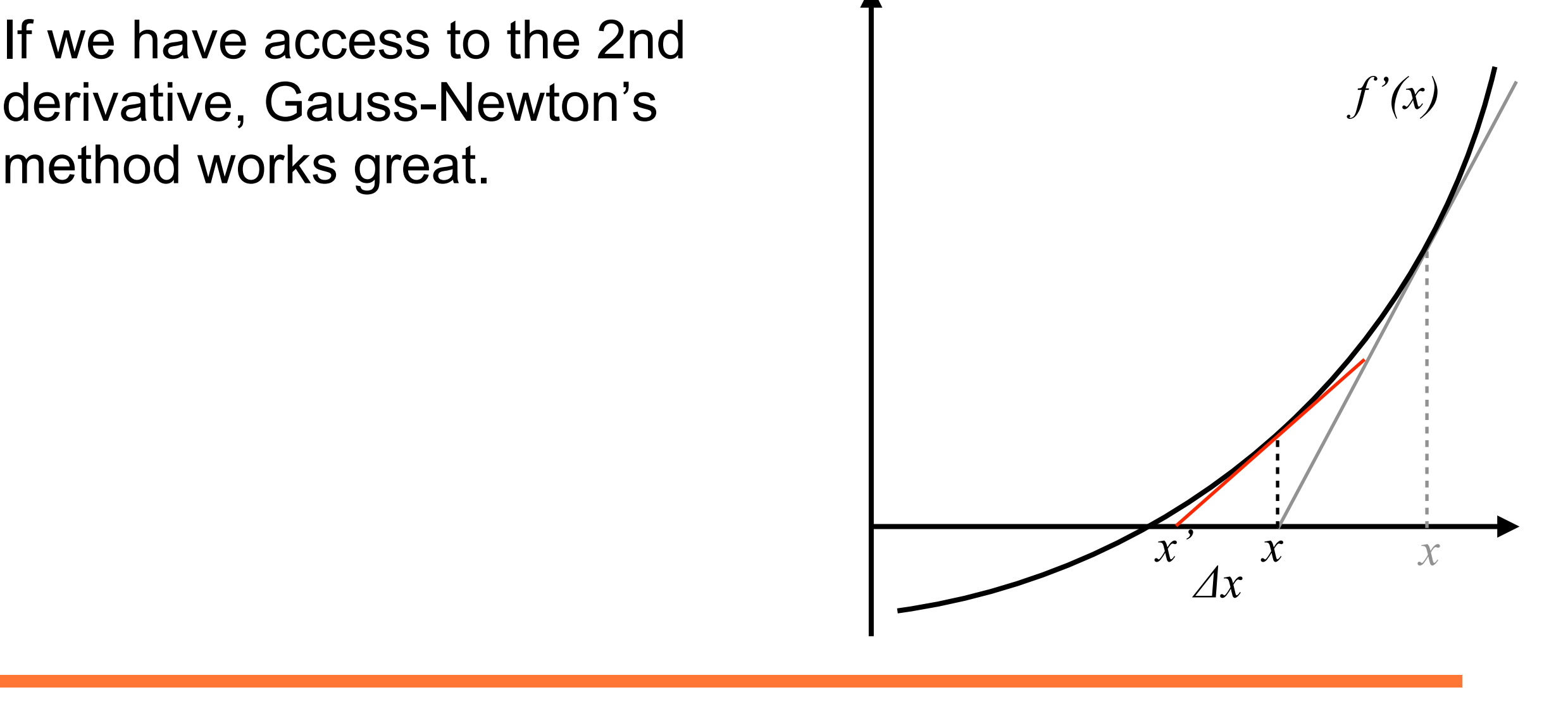

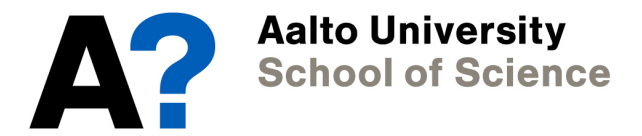

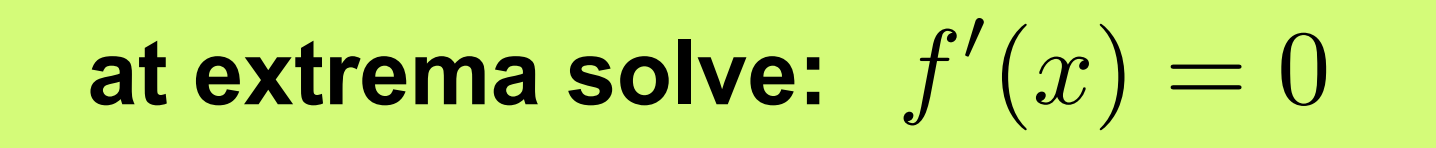

- If we have access to the 2nd derivative, Gauss-Newton's method works great. ⇣
- r i vv=<br>حدا نہ Incline worke great.<br>• If we don't, then we make a rough guess for it:

$$
\gamma \approx \frac{1}{f^{\prime\prime}(x)}
$$

<sup>=</sup> *<sup>x</sup> <sup>x</sup>* <sup>=</sup> *<sup>x</sup> <sup>f</sup>*<sup>0</sup>

*z* =

*f*00(*x*)

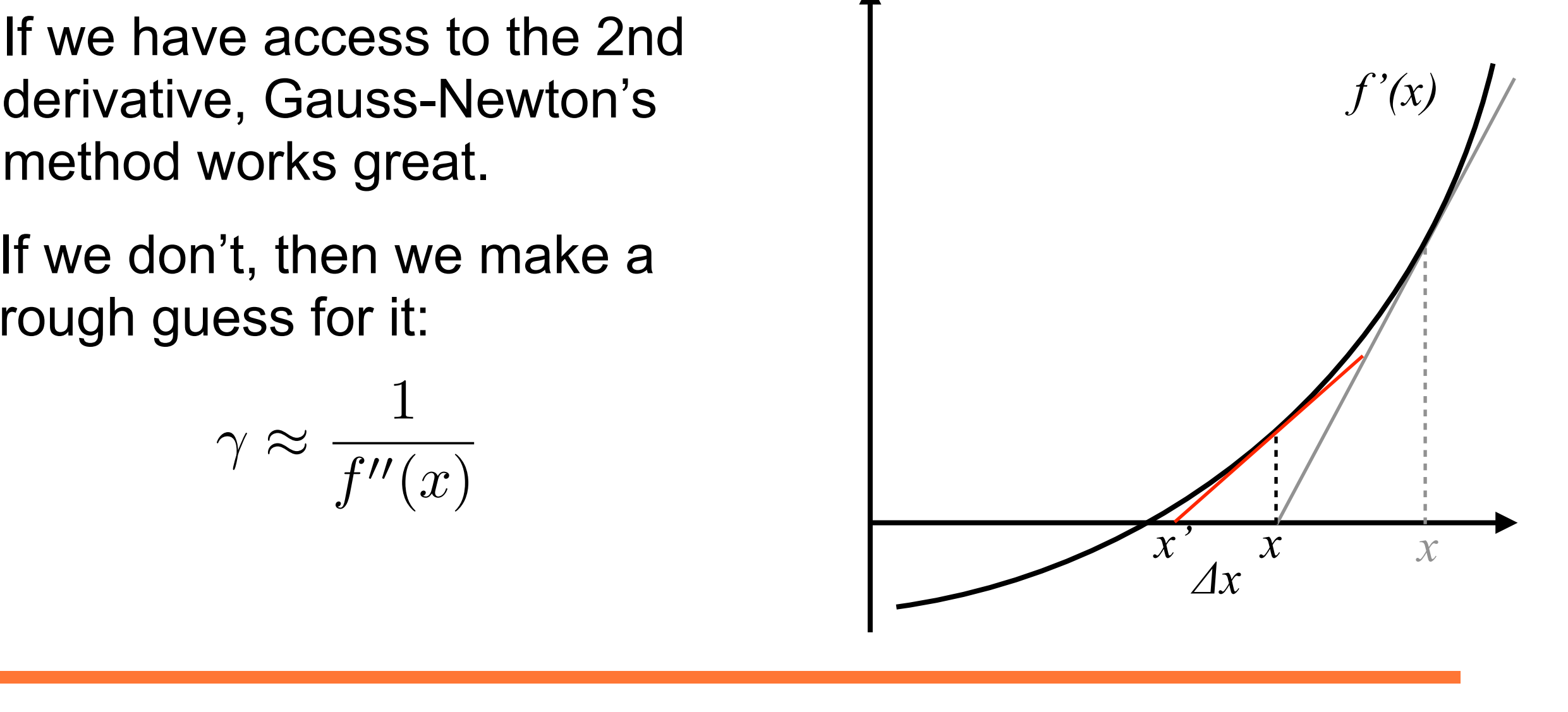

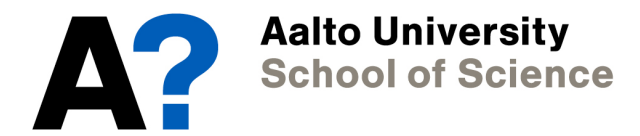

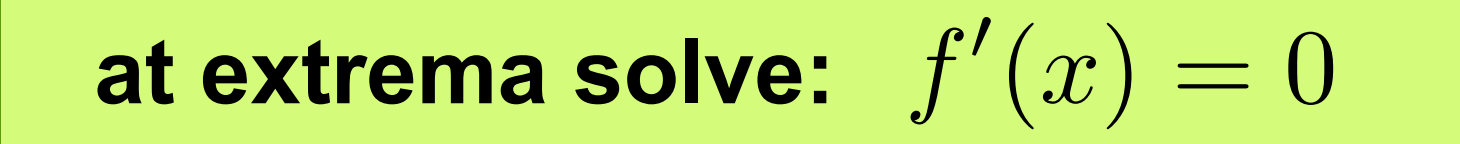

• We obtain:

$$
x'=x-\gamma f'(x)
$$

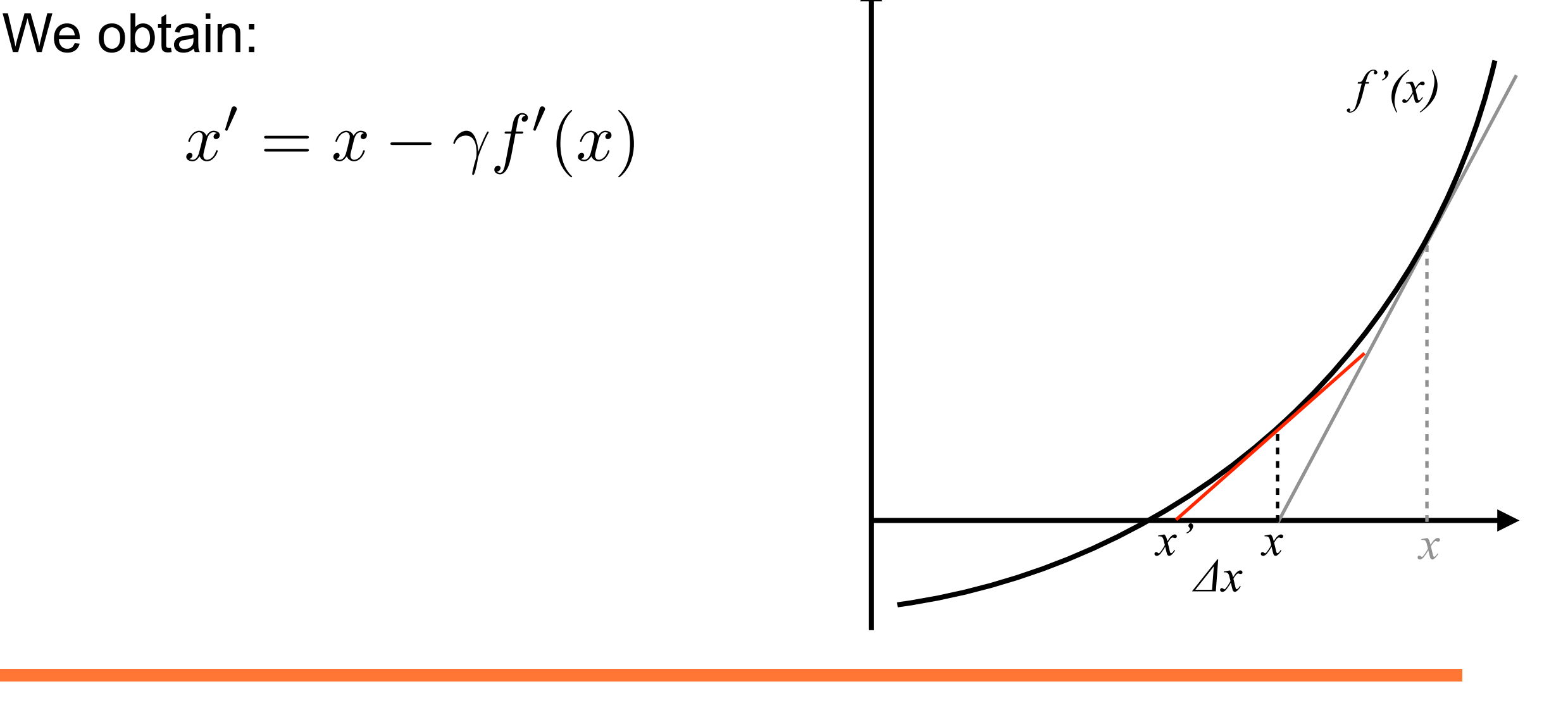

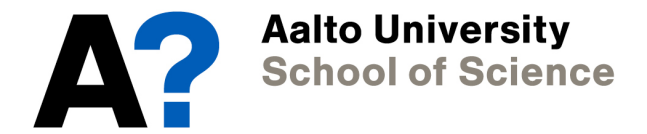

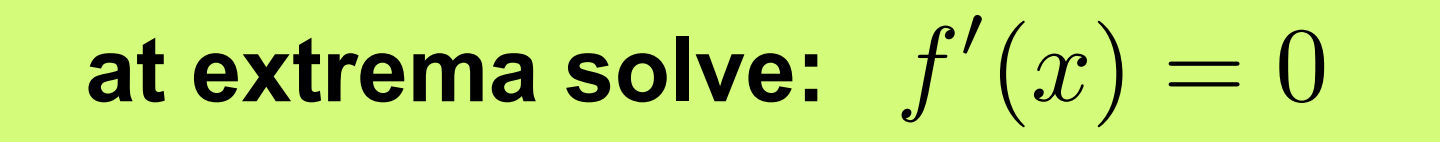

• We obtain:

$$
x'=x-\gamma f'(x)
$$

*z* =

 $\overline{\phantom{a}}$   $\overline{\phantom{a}}$   $\overline{\phantom{a}}$ • This method is called *gradient descent*.

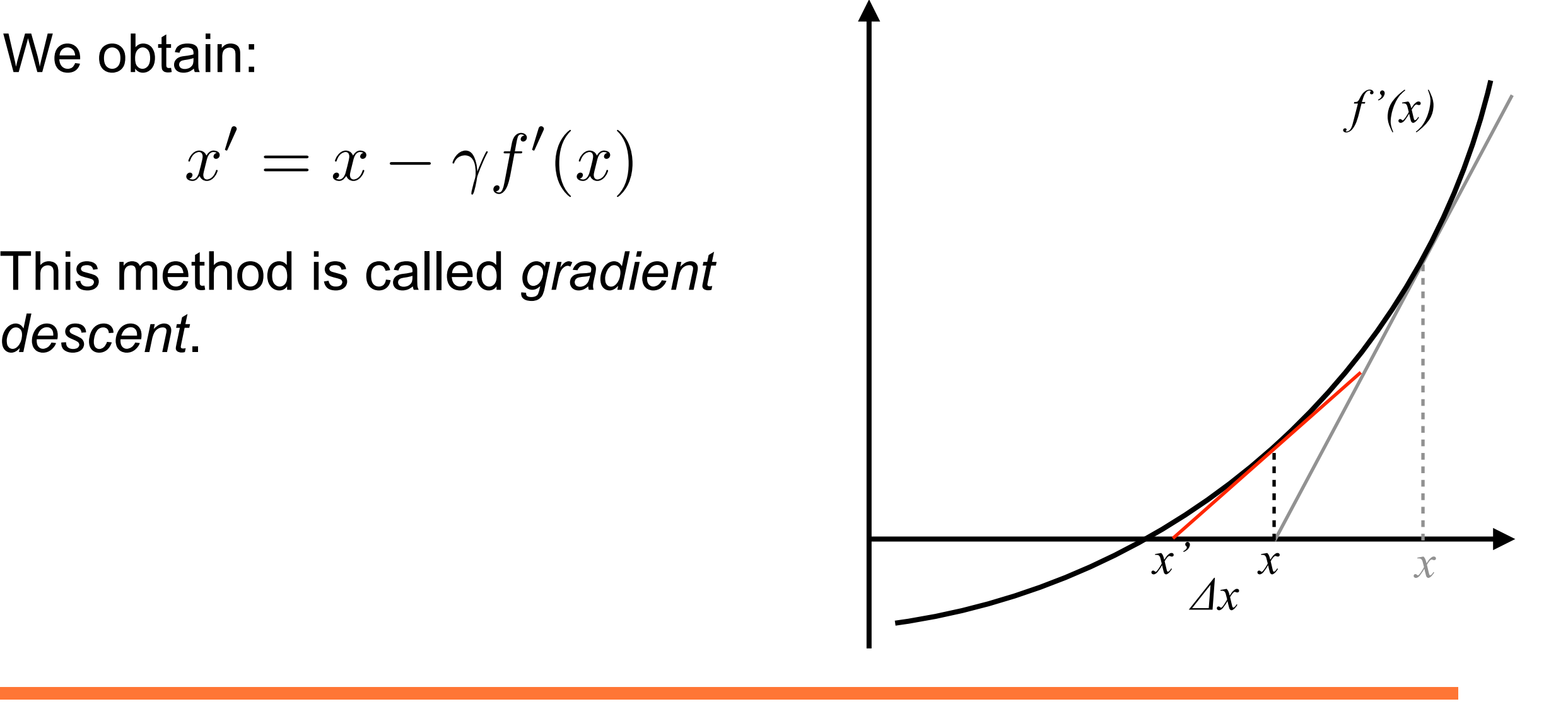

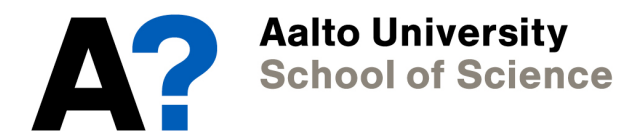

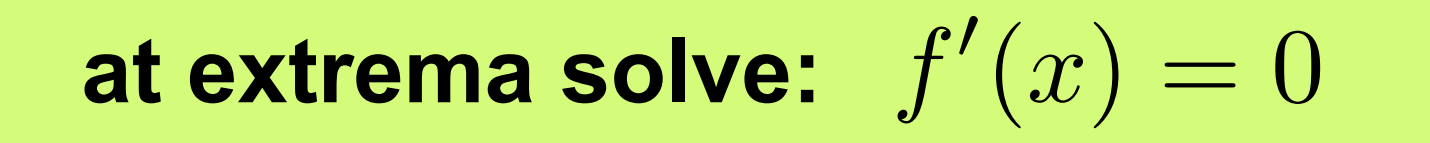

• We obtain:

$$
x' = x - \gamma f'(x)
$$

- $\overline{\phantom{a}}$   $\overline{\phantom{a}}$   $\overline{\phantom{a}}$ • This method is called *gradient descent*.  $\ddot{\mathbf{r}}$
- *<sup>z</sup>* = 1*/z* + 1 or equivalently *<sup>z</sup>*<sup>2</sup> *<sup>z</sup>* 1=0 *f*00(*x*) *x*0 <sup>=</sup> *<sup>x</sup> <sup>x</sup>* <sup>=</sup> *<sup>x</sup> <sup>f</sup>*<sup>0</sup> (*x*) • For reasonable values of *γ*, it will give you an answer with a reasonable number of steps.

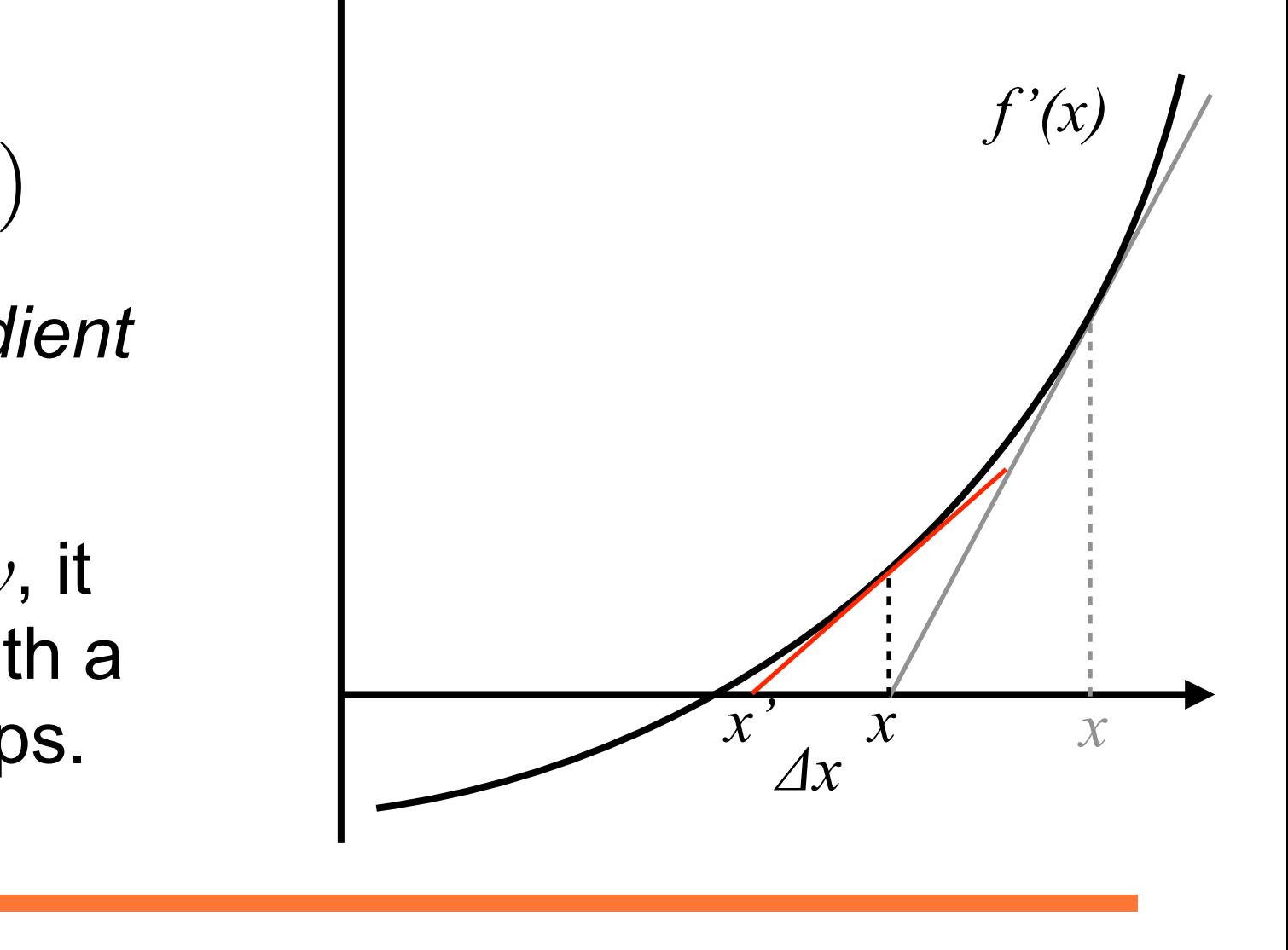

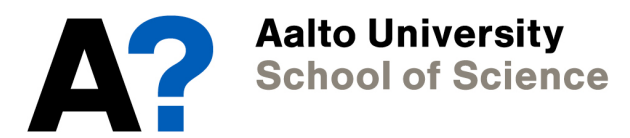

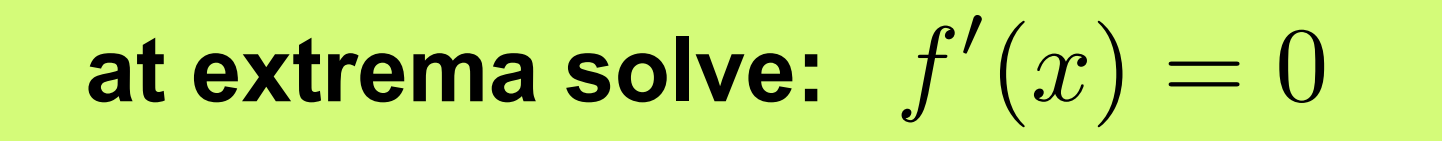

• We obtain:

$$
x' = x - \gamma f'(x)
$$
  
for  $y > 0$  we find minima  
for  $y < 0$  we find maxima

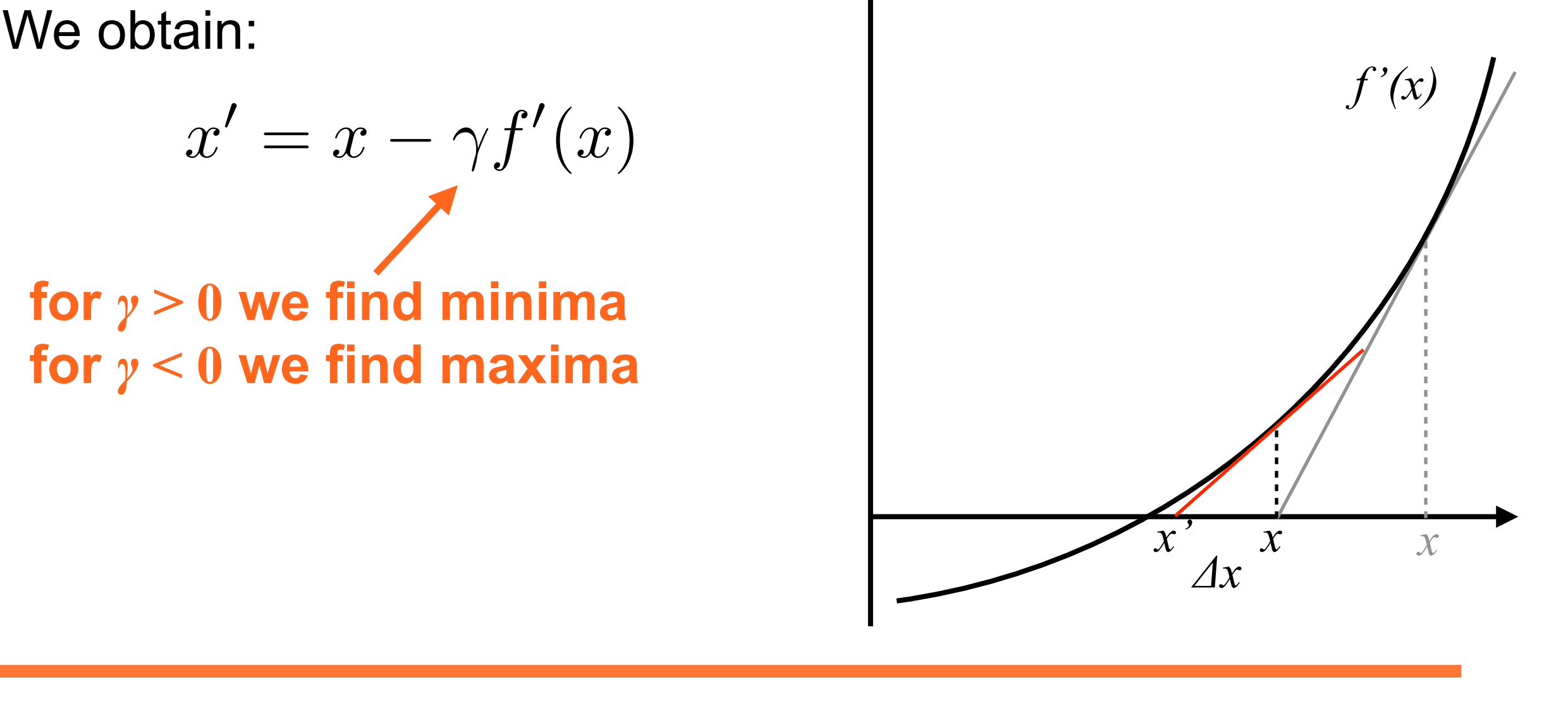

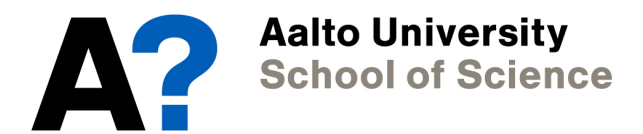

at extrema solve: 
$$
f'(x) = 0
$$

• If we also don't have access to the first derivative, we have to approximate that, too: ⇣ ⌘6

$$
x_3 = x_2 - \gamma \frac{f(x_2) - f(x_1)}{x_2 - x_1}
$$

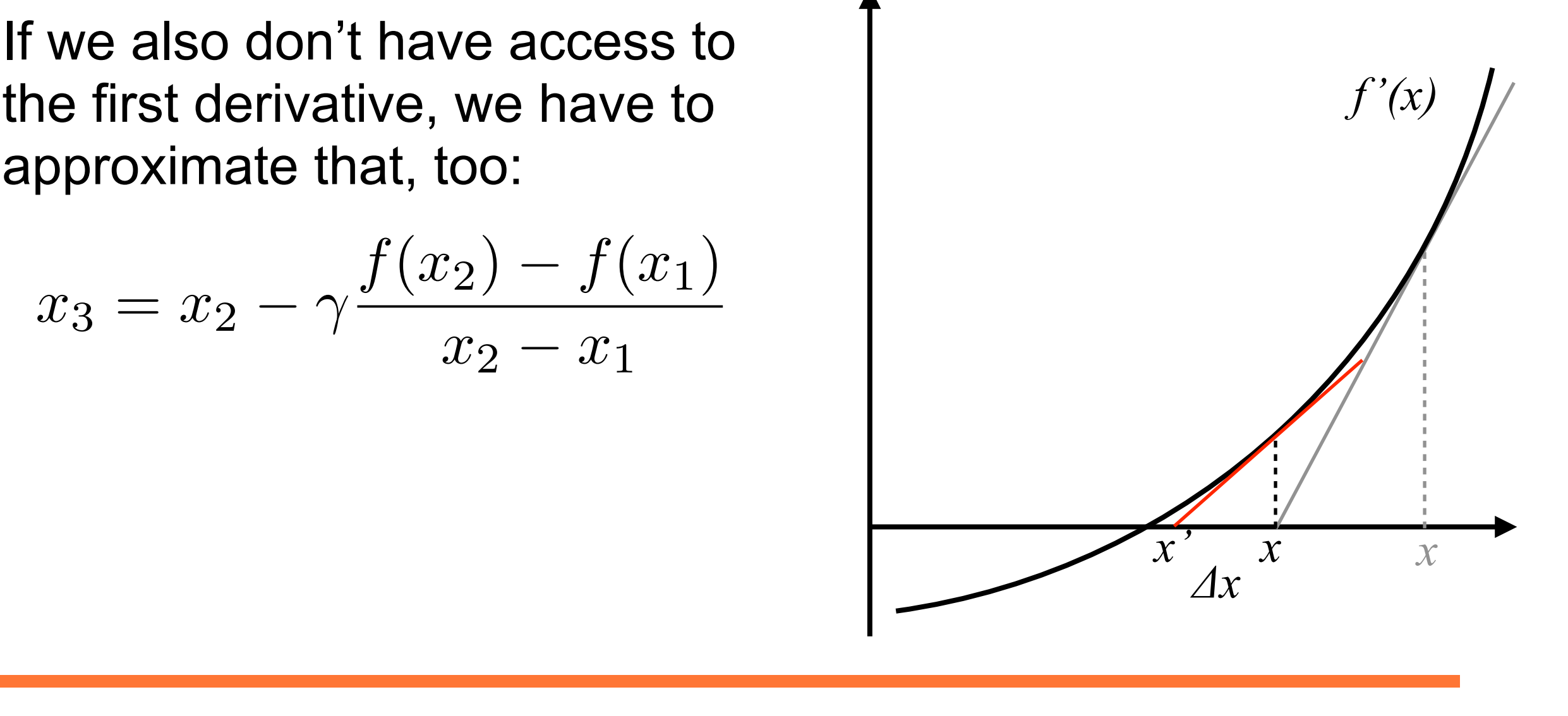

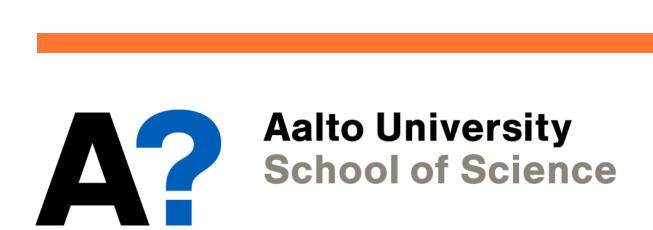

#### **Key concept: gradient descent**

*Gradient descent* is a very common optimisation (meaning minima/maxima finding) method. It requires knowledge of the derivative of the optimisation objective (i.e. here our function *f(x)*). If the derivative is not available, it needs to be approximated numerically.

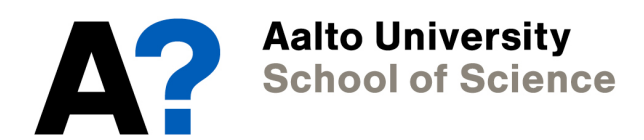

# **Maxima and minima of functions**

**Note that we have only discussed** *local* **and not**  *global* **optimisation schemes!**

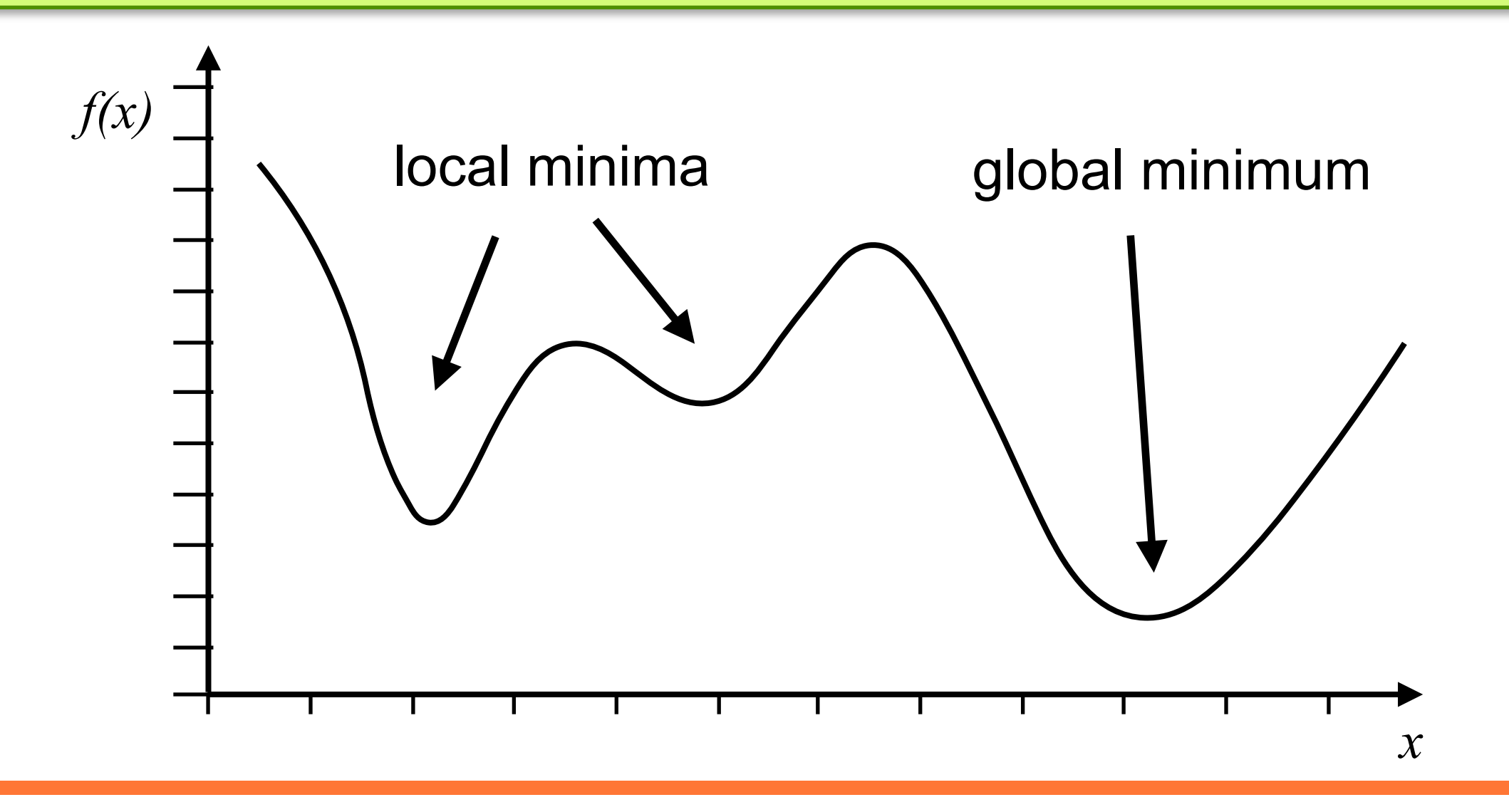

**Aalto University School of Science** 

# **Non-linear equations - Exercise 4**

**Buckingham potential:** *V* (*r*) = *V*<sup>0</sup>  $\int$   $\sigma$ *r*  $\sqrt{6}$  $-e^{-r/\sigma}$ Ī.

Find the minimum of the Buckingham potential for  $\sigma$ =1: n notan: al for  $\sigma = 1$ :

- 1. For the Gauss-Newton method. Start from *r=σ.* 2
- 2. For gradient descent.
- 3. For gradient descent with numeric 1st derivative.

**Talking points:** 

- **1. What do you observe?**
- **2. What happens when you start from** *r=4σ* **and why?**  *x*<sup>2</sup> *x*<sup>1</sup> *z* = *x*<sup>4</sup> *x*<sup>1</sup> *x*<sup>2</sup> *x*<sup>1</sup> + *x*<sup>3</sup> *x*<sup>1</sup>  $\mathbb{Z}$
- **3. What is a good value for** *γ* **in gradient descent?** *x***alue for** *<u>xadient</u> x*<sup>3</sup> *x*<sup>1</sup>

*x*<sup>2</sup> *x*<sup>1</sup>

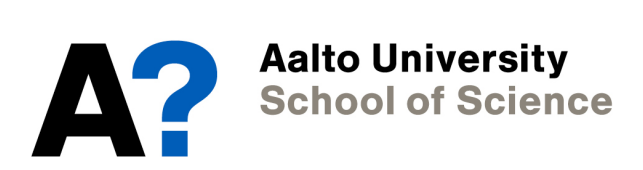